# **CSC 252: Computer Organization Spring 2022: Lecture 25**

#### Instructor: Yuhao Zhu

Department of Computer Science University of Rochester

#### Announcements

- Assignment 5 due April 21.
- Will release assignment 4 grades soon.

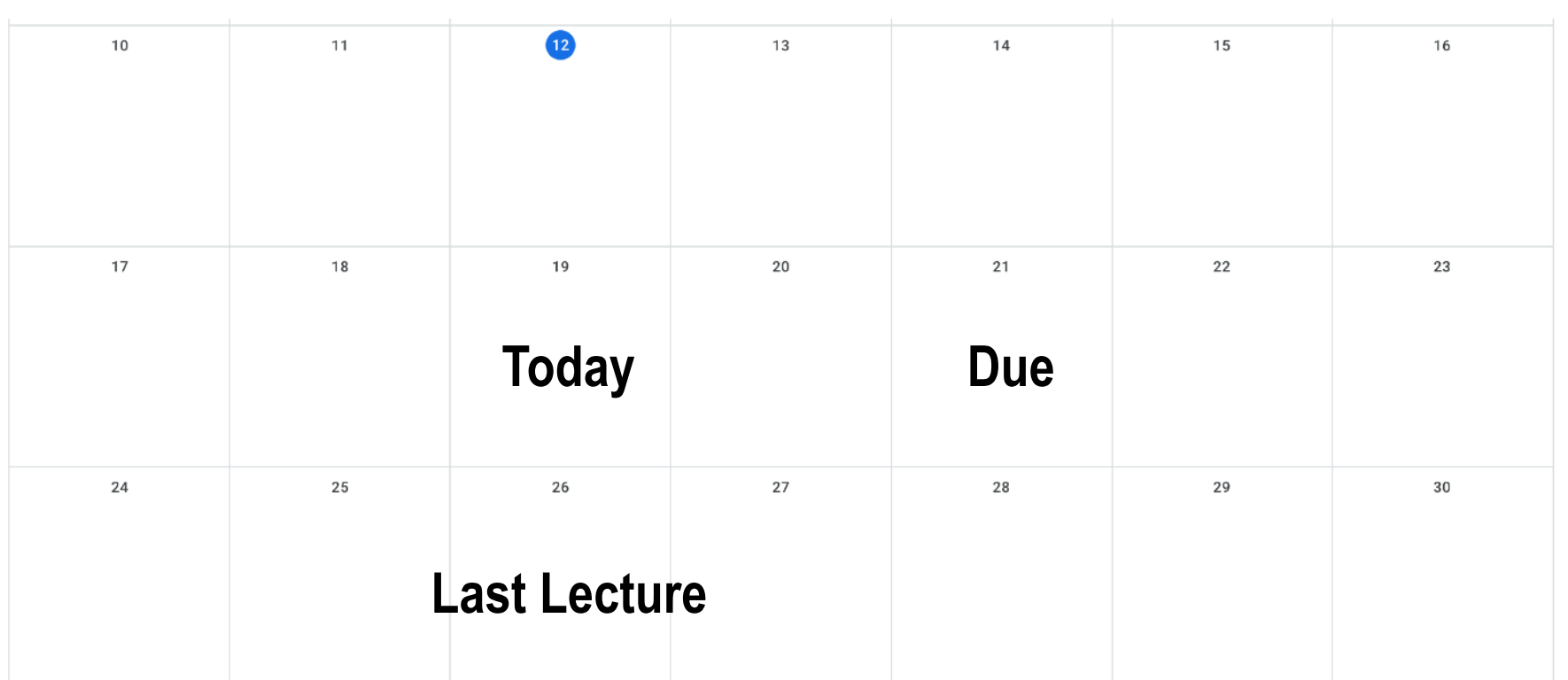

## **Today**

- From process to threads
	- Basic thread execution model
- Multi-threading programming
- Hardware support of threads
	- Single core
	- Multi-core
	- Cache coherence

## Logical View of Threads

- Threads associated with process form a pool of peers
	- Unlike processes which form a tree hierarchy

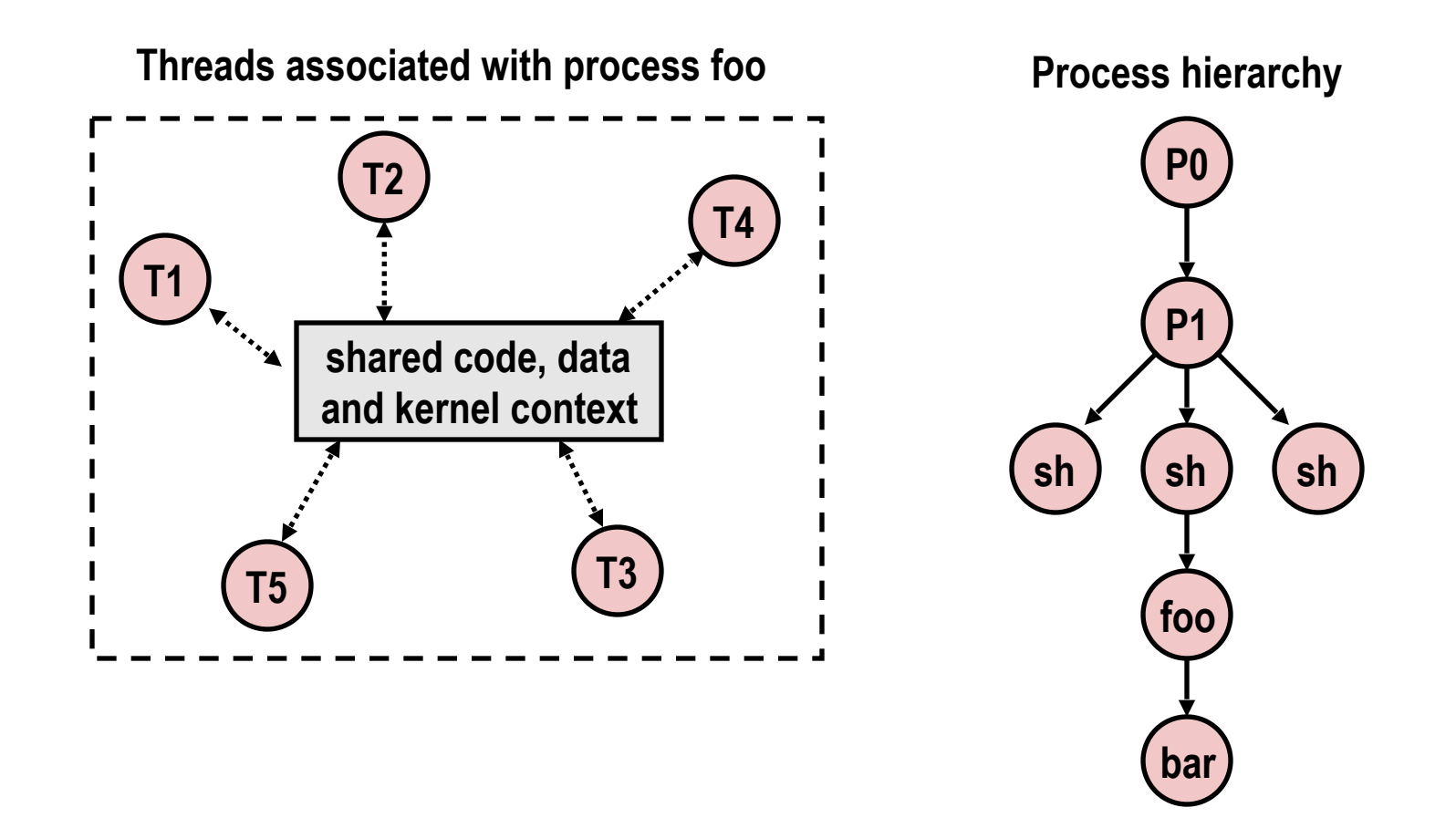

## A Process With Multiple Threads

- Multiple threads can be associated with a process
	- Each thread has its own logical control flow
	- Each thread shares the same code, data, and kernel context
	- Each thread has its own stack for local variables
		- but not protected from other threads
	- Each thread has its own thread id (TID)

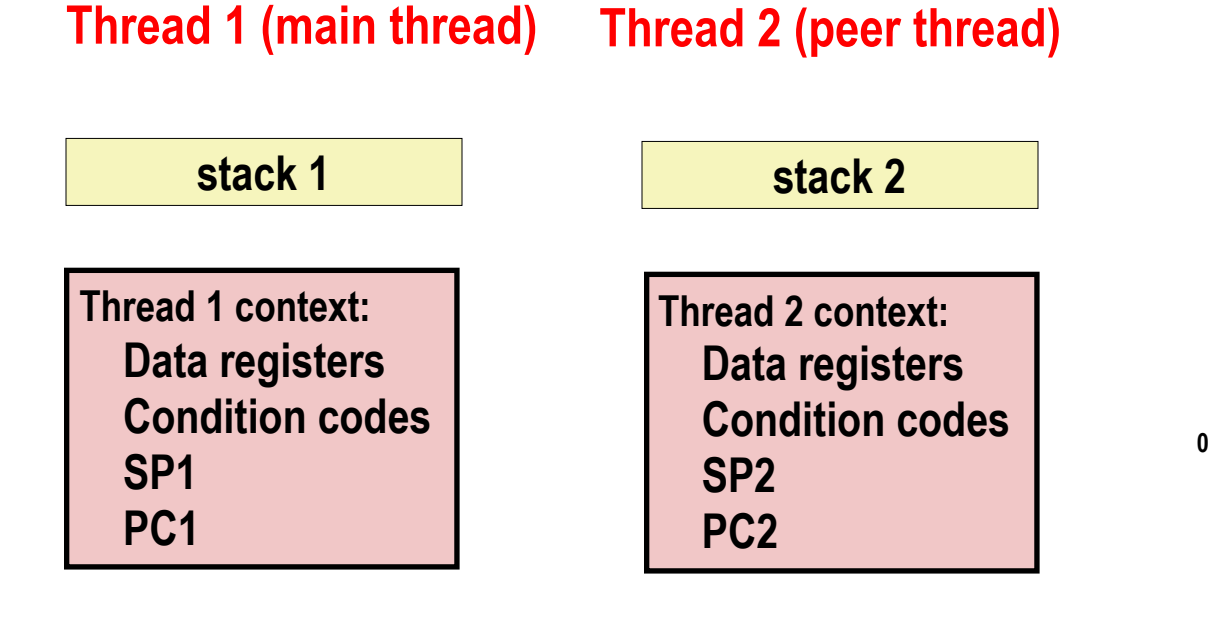

#### **Shared code and data**

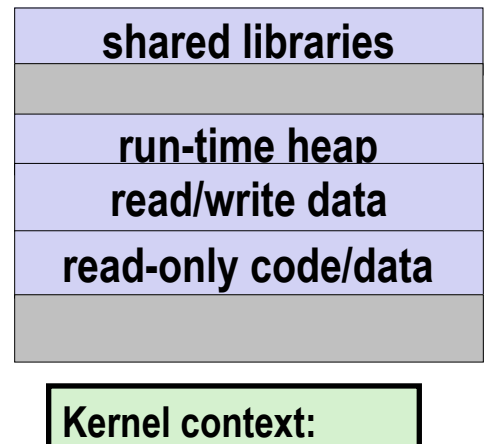

 **VM structures Descriptor table brk pointer**

## Concurrent Threads

- Two threads are *concurrent* if their flows overlap in time
- Otherwise, they are sequential

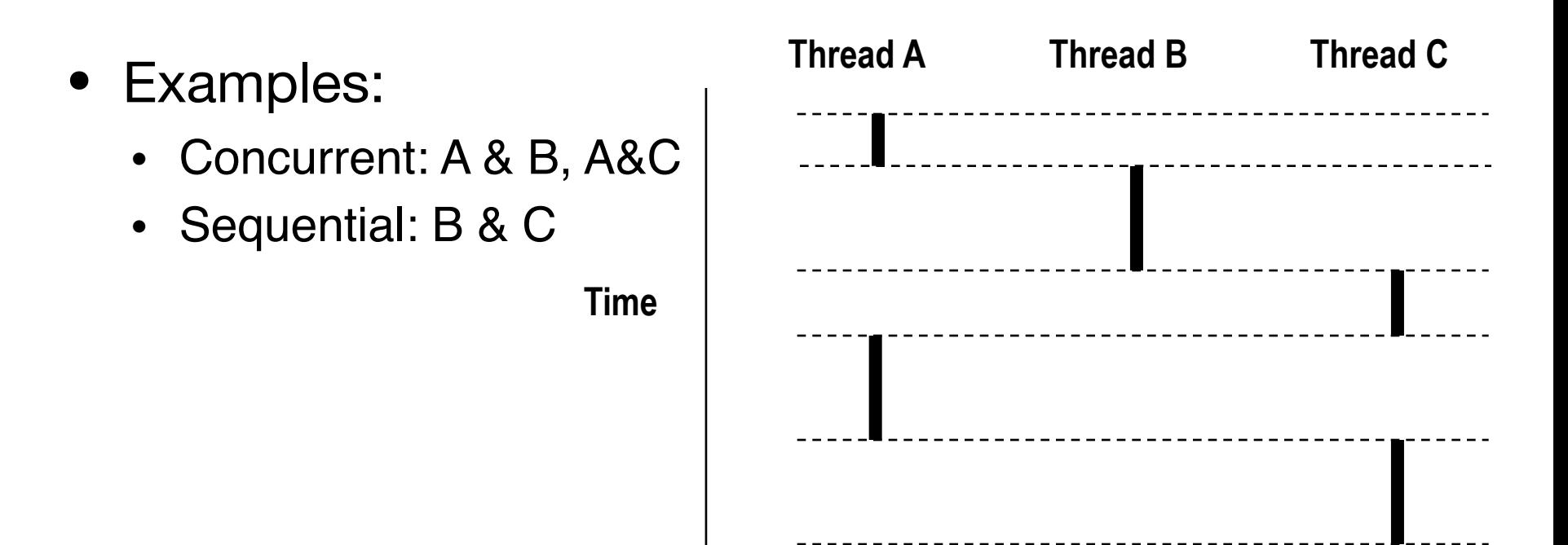

## Concurrent Thread Execution

- Single Core Processor
	- Simulate parallelism by time slicing
- Multi Core Processor
	- Threads can have true parallelisms

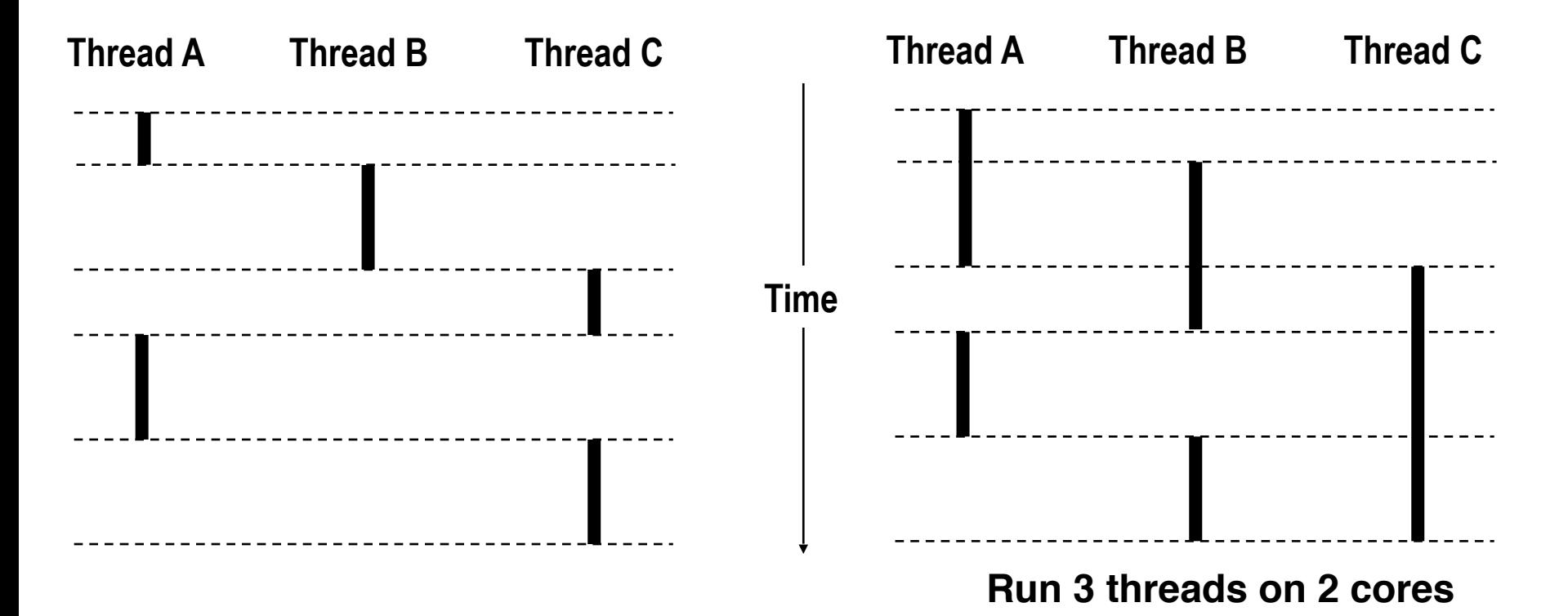

#### Threads vs. Processes

- How threads and processes are similar
	- Each has its own logical control flow
	- Each can run concurrently with others (possibly on different cores)
	- Each is context switched, controlled by kernel

### Threads vs. Processes

- How threads and processes are similar
	- Each has its own logical control flow
	- Each can run concurrently with others (possibly on different cores)
	- Each is context switched, controlled by kernel
- How threads and processes are different
	- Threads share all code and data (except local stacks)
		- Processes (typically) do not
	- Threads are less expensive than processes
		- Space: threads share the same virtual address space except stacks, but processes have their own virtual address space
		- Process control (creating and reaping) twice as expensive
		- Typical Linux numbers:
			- $\cdot$  ~20K cycles to create and reap a process
			- $\cdot$  ~10K cycles (or less) to create and reap a thread

## Posix Threads (Pthreads) Interface

- *• Pthreads:* Standard interface for ~60 functions that manipulate threads from C programs
	- Creating and reaping threads
		- pthread create()
		- pthread join()
	- Determining your thread ID
		- pthread self()
	- Terminating threads
		- pthread cancel()
		- pthread exit()
		- $ext{exit}()$  [terminates all threads],  $return()$  [terminates current thread]
	- Synchronizing access to shared variables
		- pthread\_mutex\_init
		- pthread\_mutex\_[un]lock

```
/* 
  * hello.c - Pthreads "hello, world" program 
  */ 
#include "csapp.h"
void *thread(void *vargp); 
int main()
{
     pthread_t tid; 
     Pthread_create(&tid, NULL, thread, NULL); 
     Pthread_join(tid, NULL); 
     exit(0); 
}
                                             hello.c
```

```
void *thread(void *vargp) /* thread routine */
{
     printf("Hello, world!\n");
     return NULL; 
} 
                                                  hello.
```

```
/* 
  * hello.c - Pthreads "hello, world" program 
  */ 
#include "csapp.h"
void *thread(void *vargp); 
int main()
{
     pthread_t tid; 
     Pthread_create(&tid, NULL, thread, NULL); 
     Pthread_join(tid, NULL); 
     exit(0); 
}
                                         Thread ID
                                             hello.c
```

```
void *thread(void *vargp) /* thread routine */
{
     printf("Hello, world!\n");
     return NULL; 
} 
                                                   hello.
```
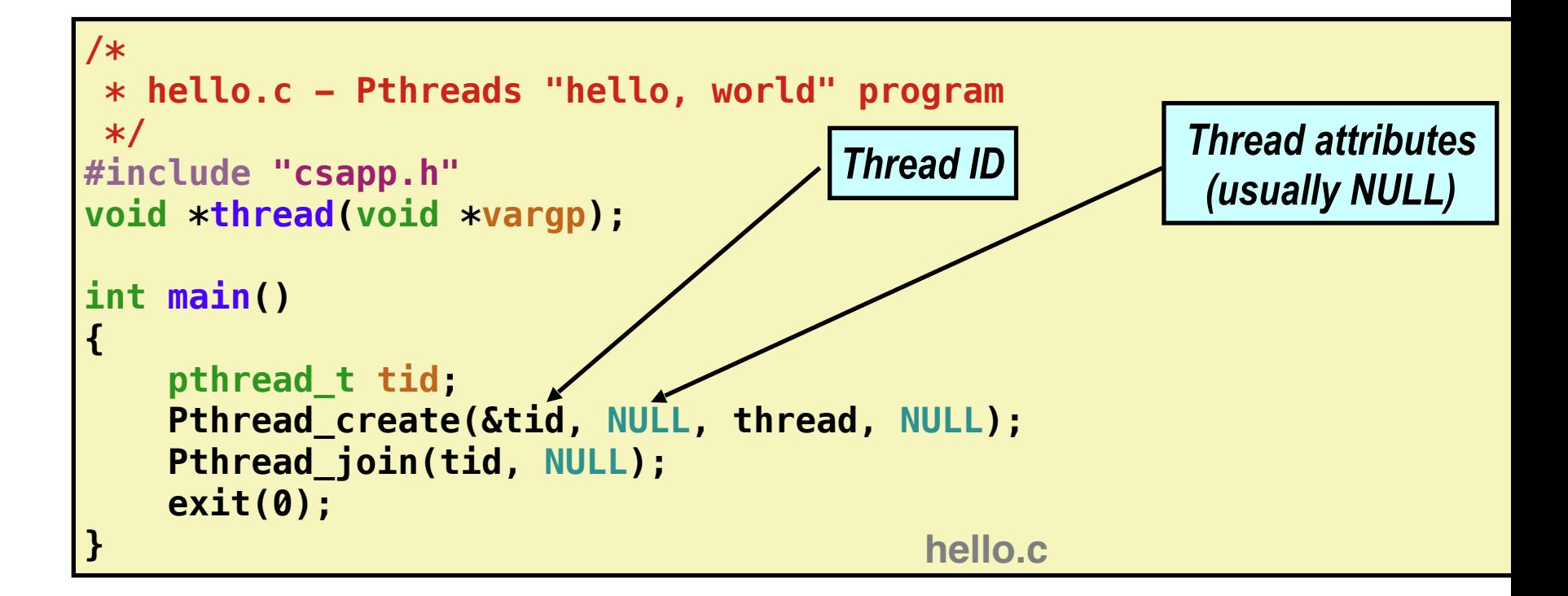

```
void *thread(void *vargp) /* thread routine */
{
     printf("Hello, world!\n");
     return NULL; 
} 
                                                  hello.
```
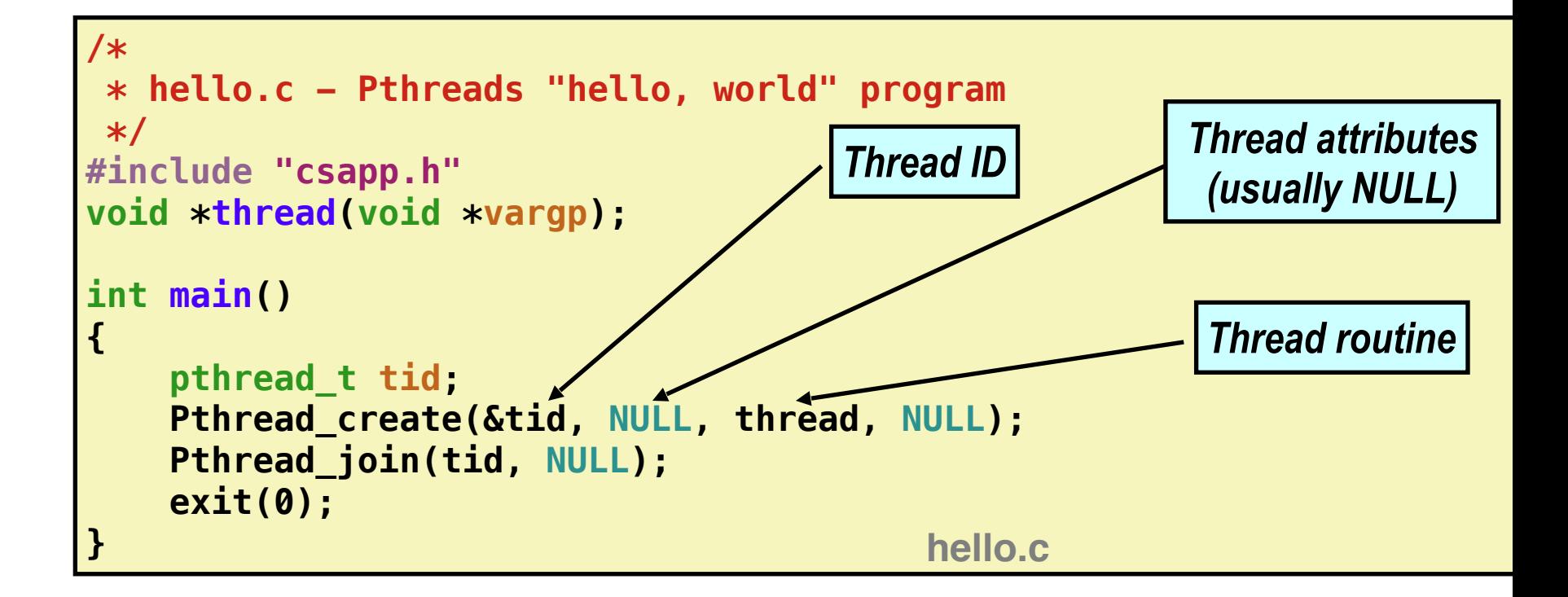

```
void *thread(void *vargp) /* thread routine */
{
     printf("Hello, world!\n");
     return NULL; 
} 
                                                  hello.
```
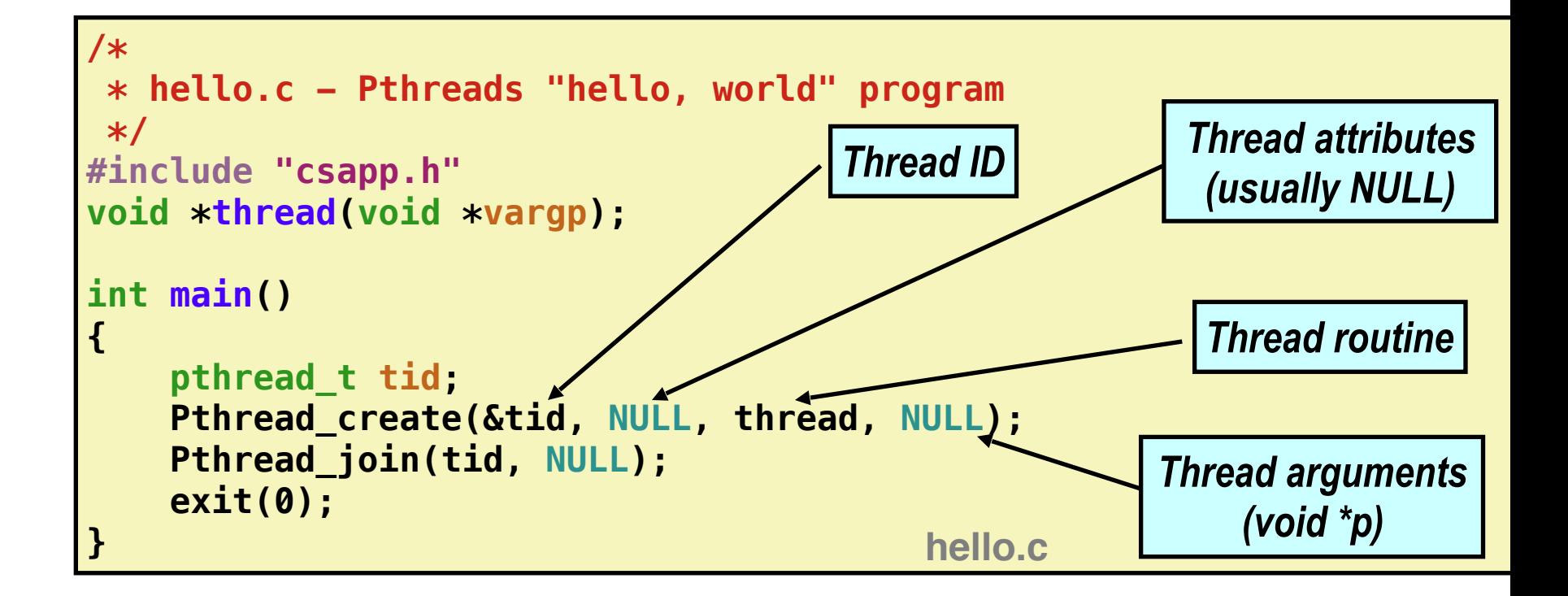

```
void *thread(void *vargp) /* thread routine */
{
     printf("Hello, world!\n");
     return NULL; 
} 
                                                  hello.
```
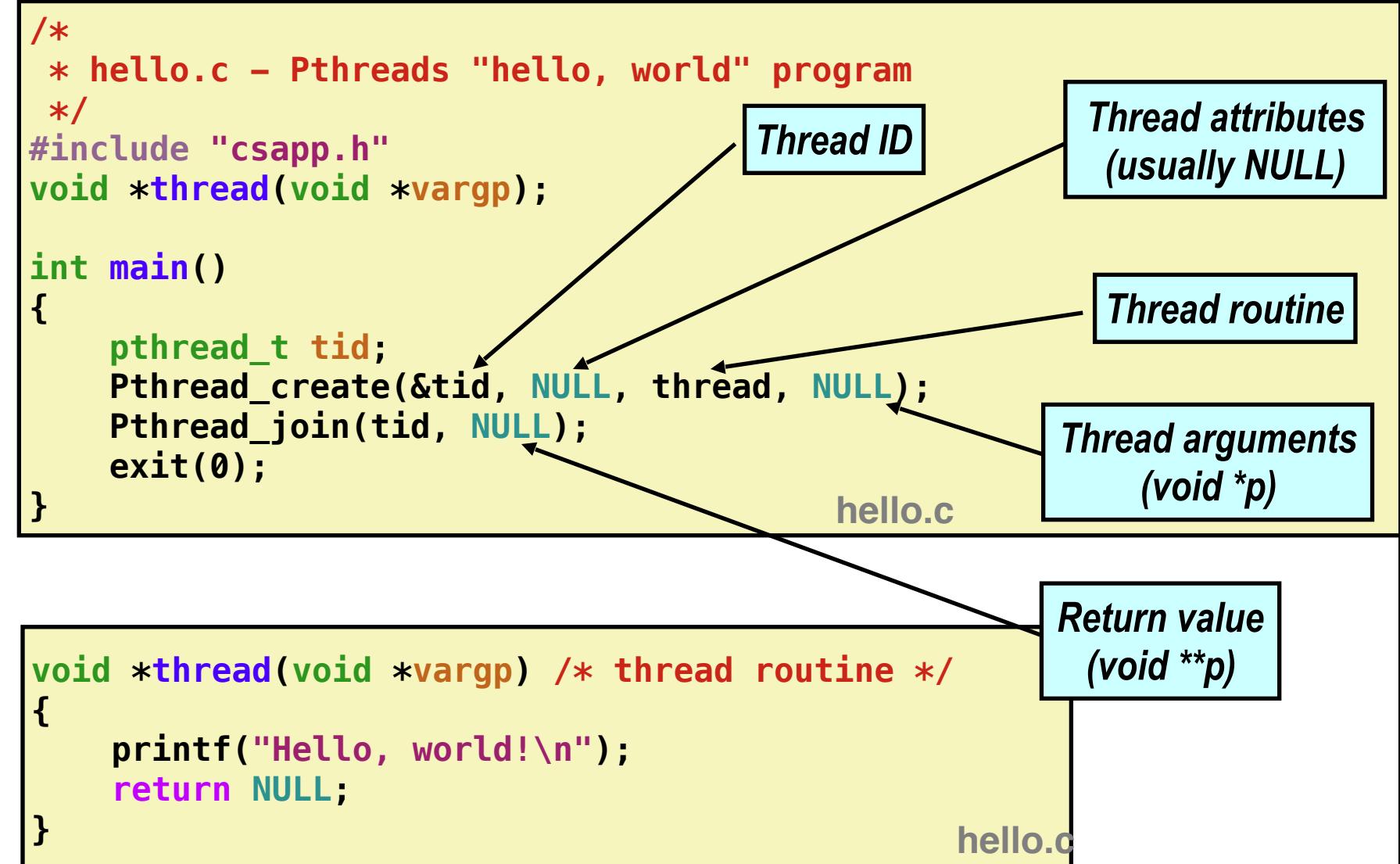

**Main thread**

**Main thread**

call Pthread\_create()

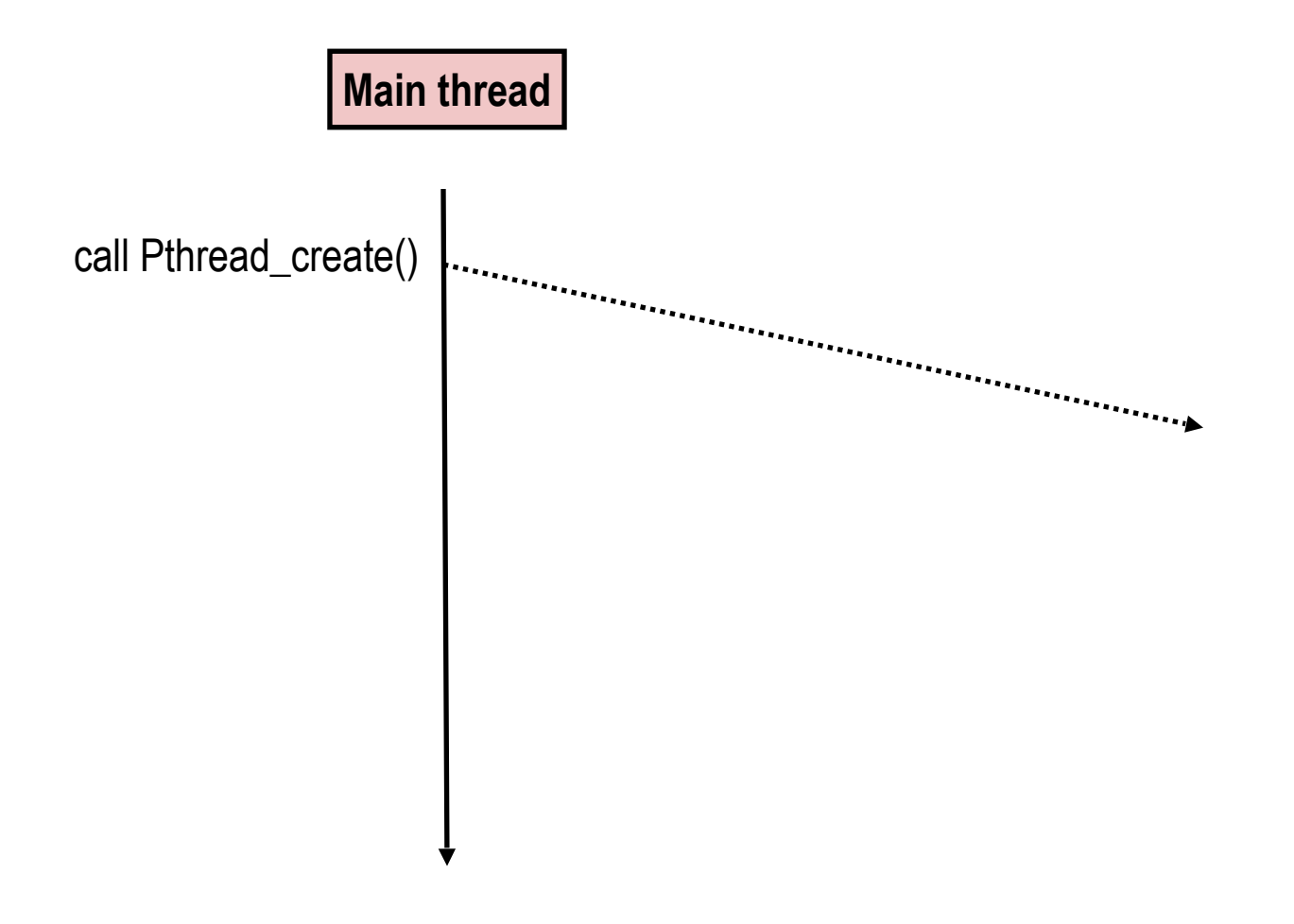

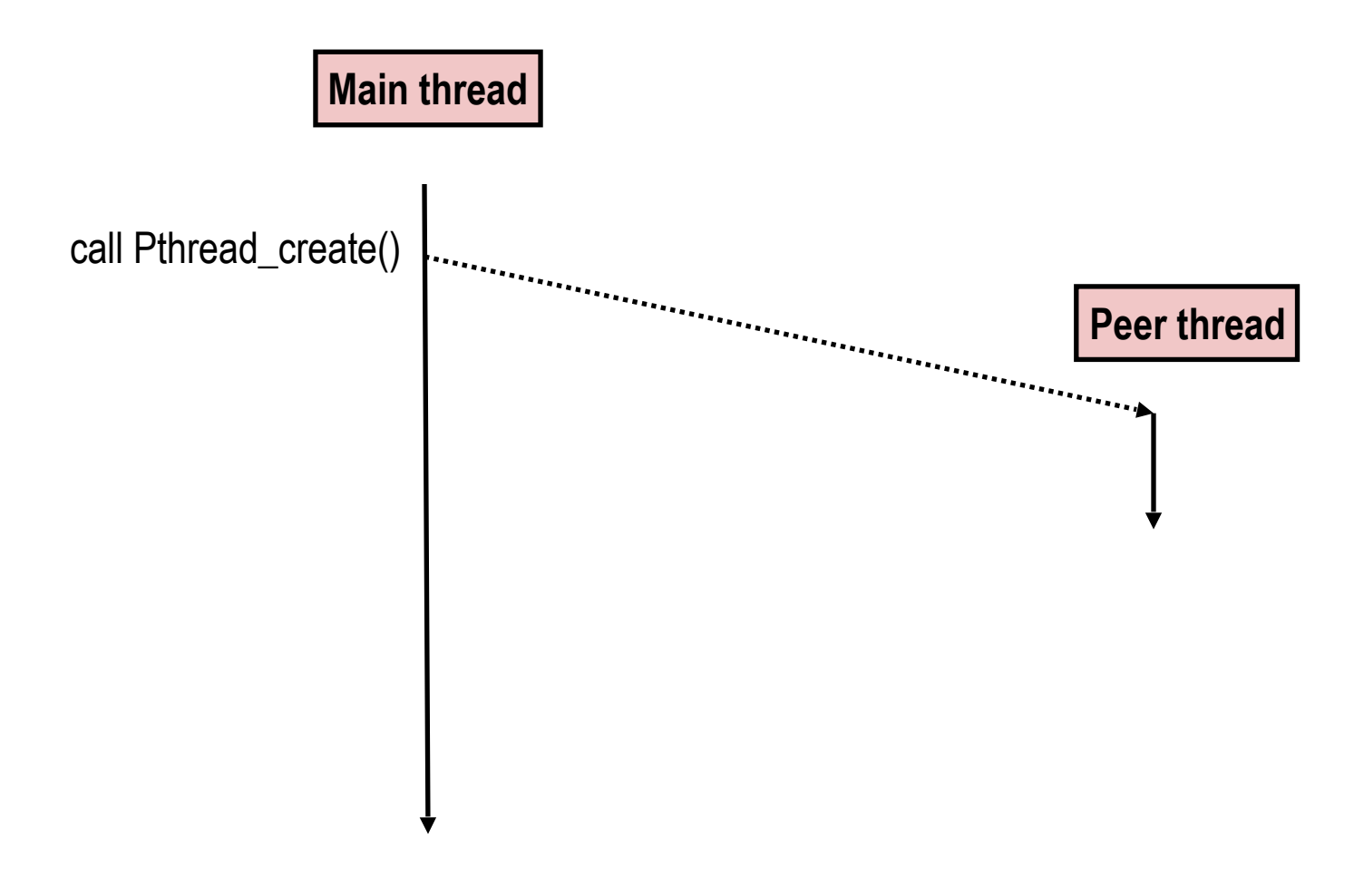

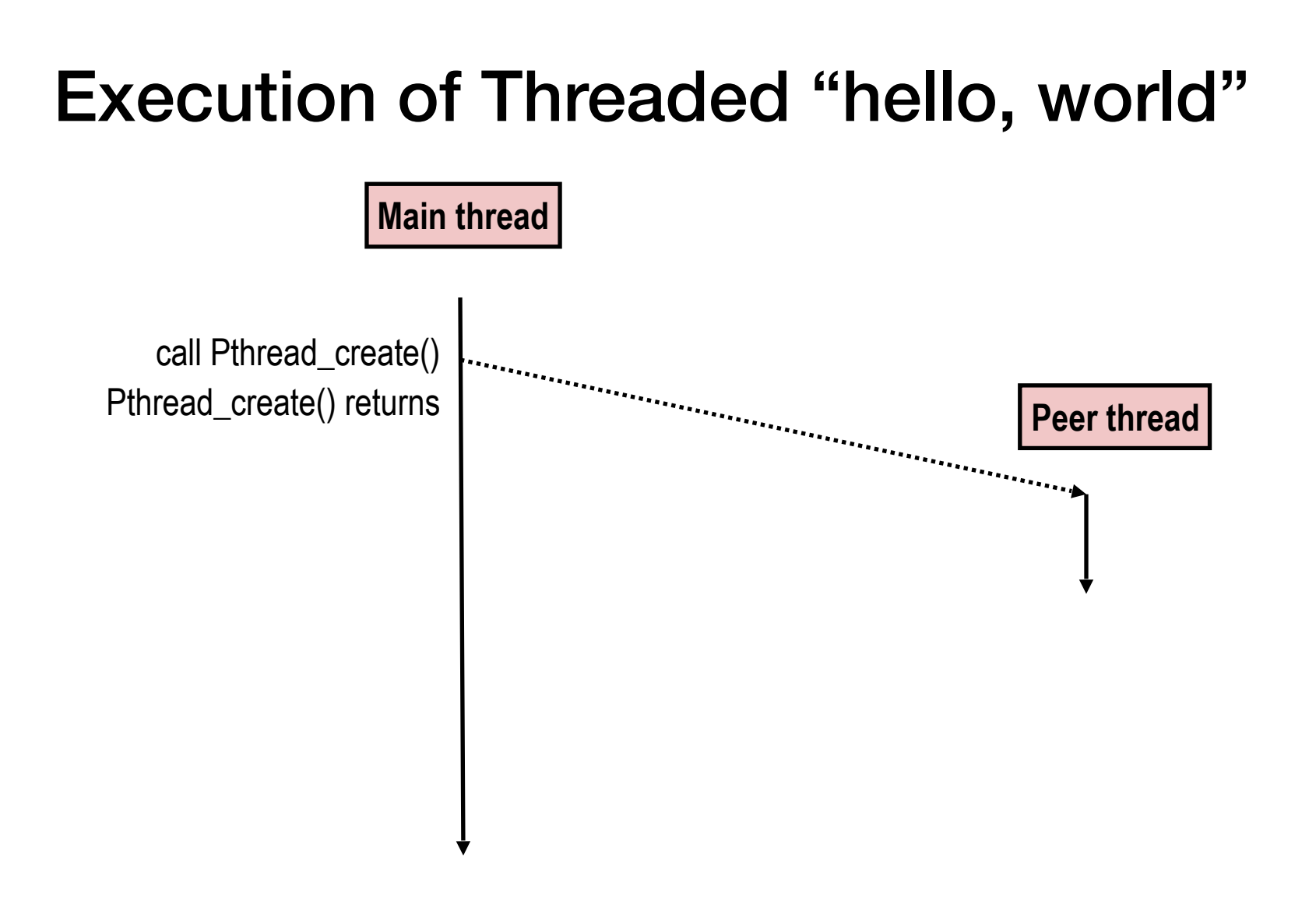

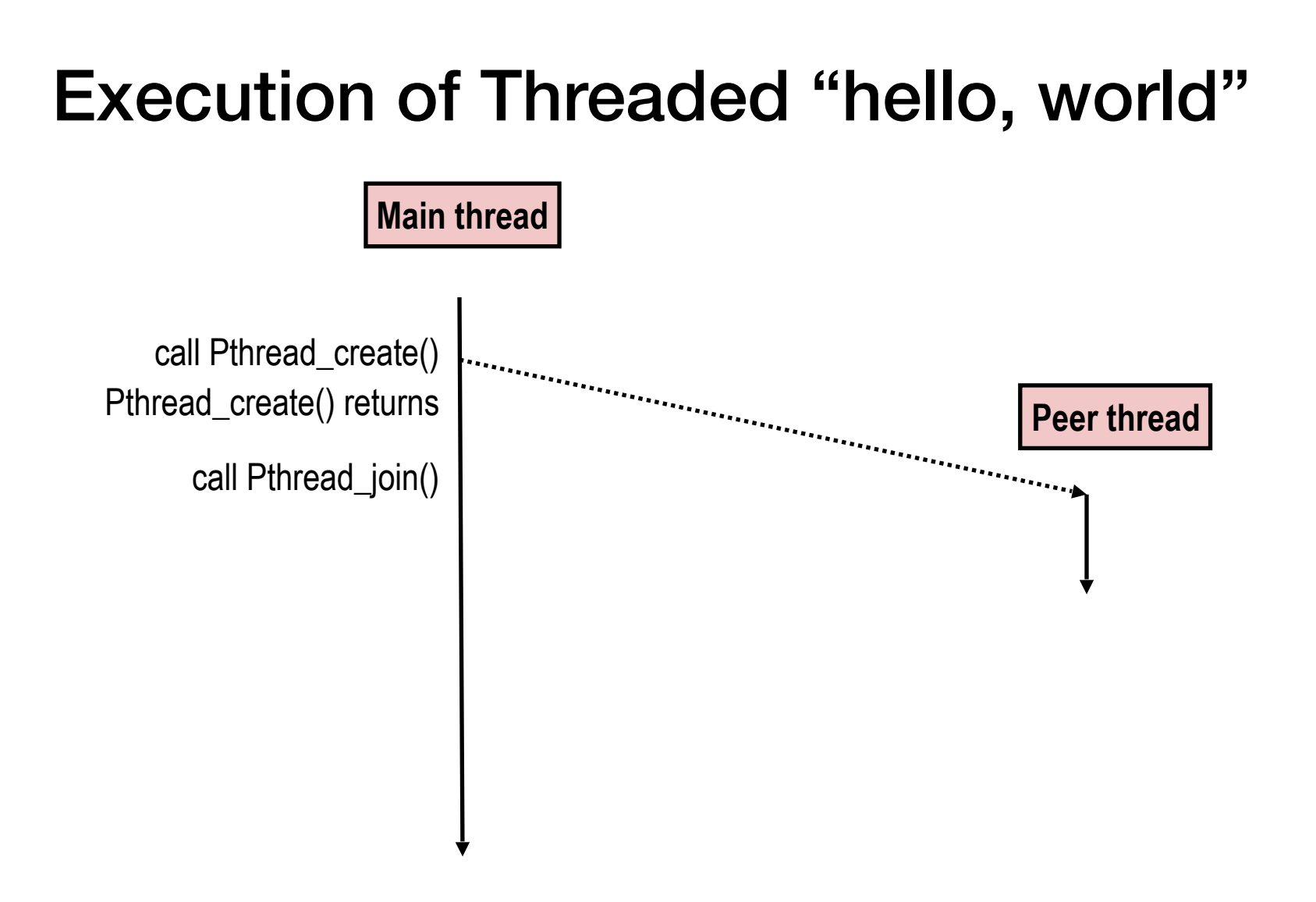

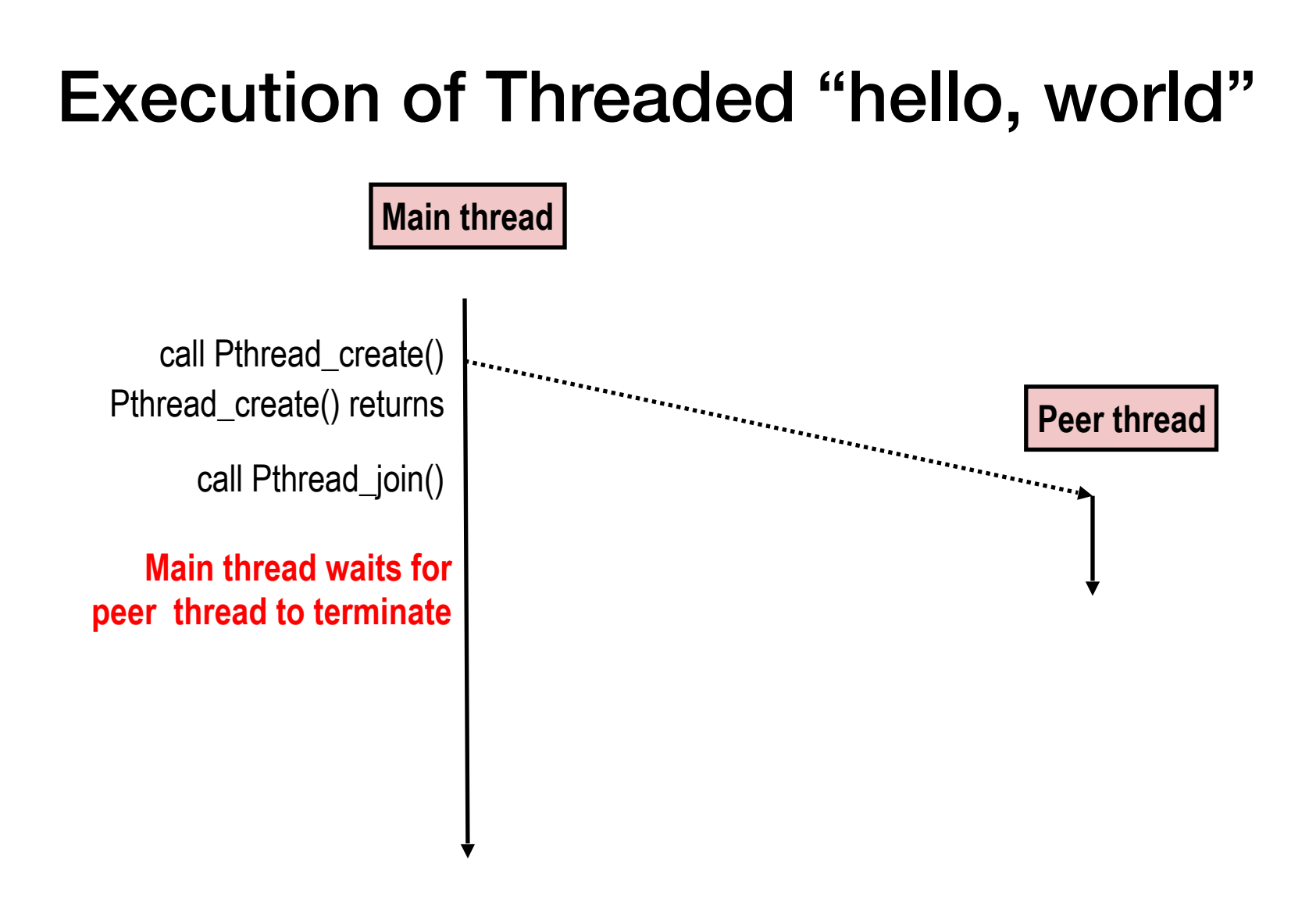

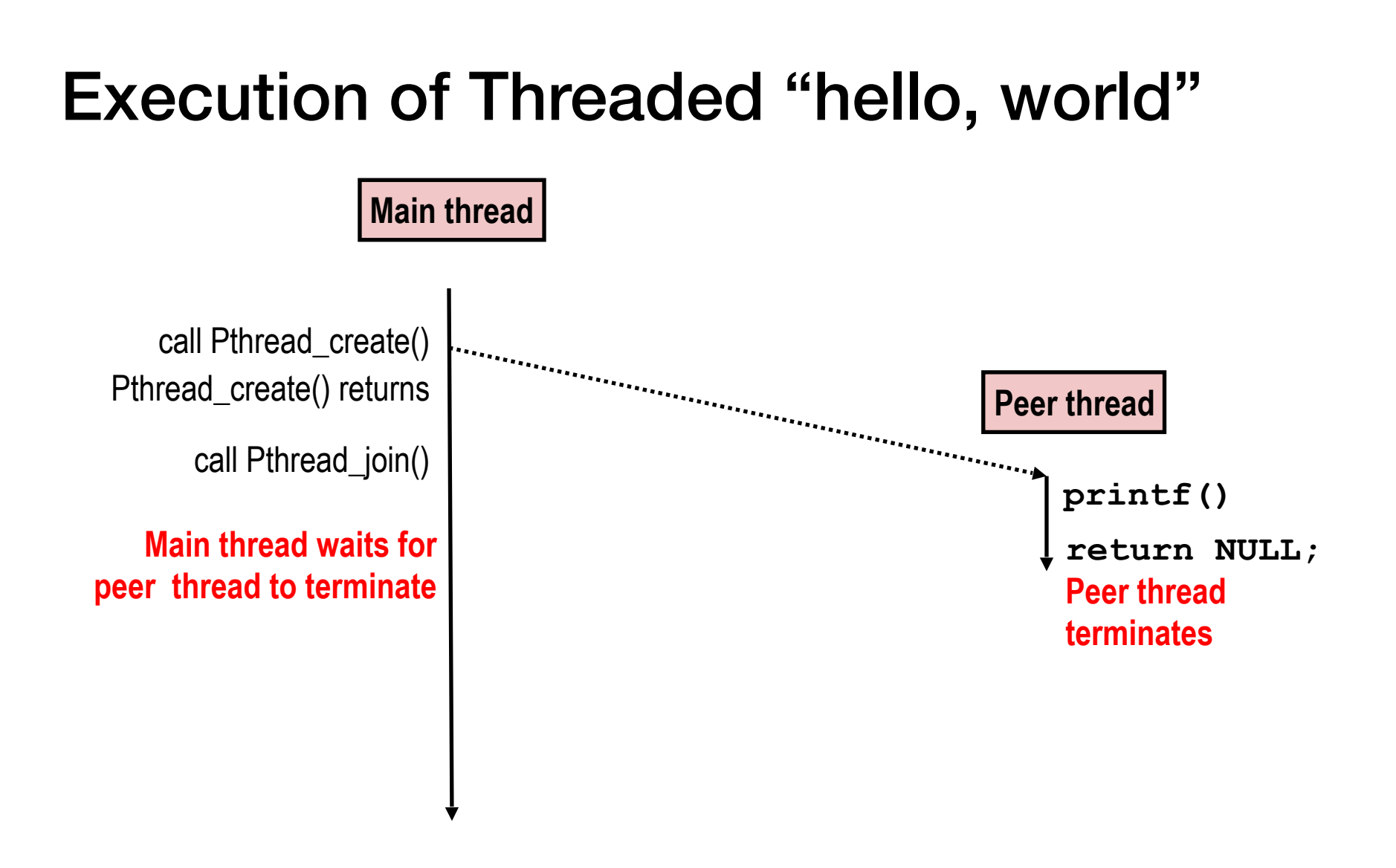

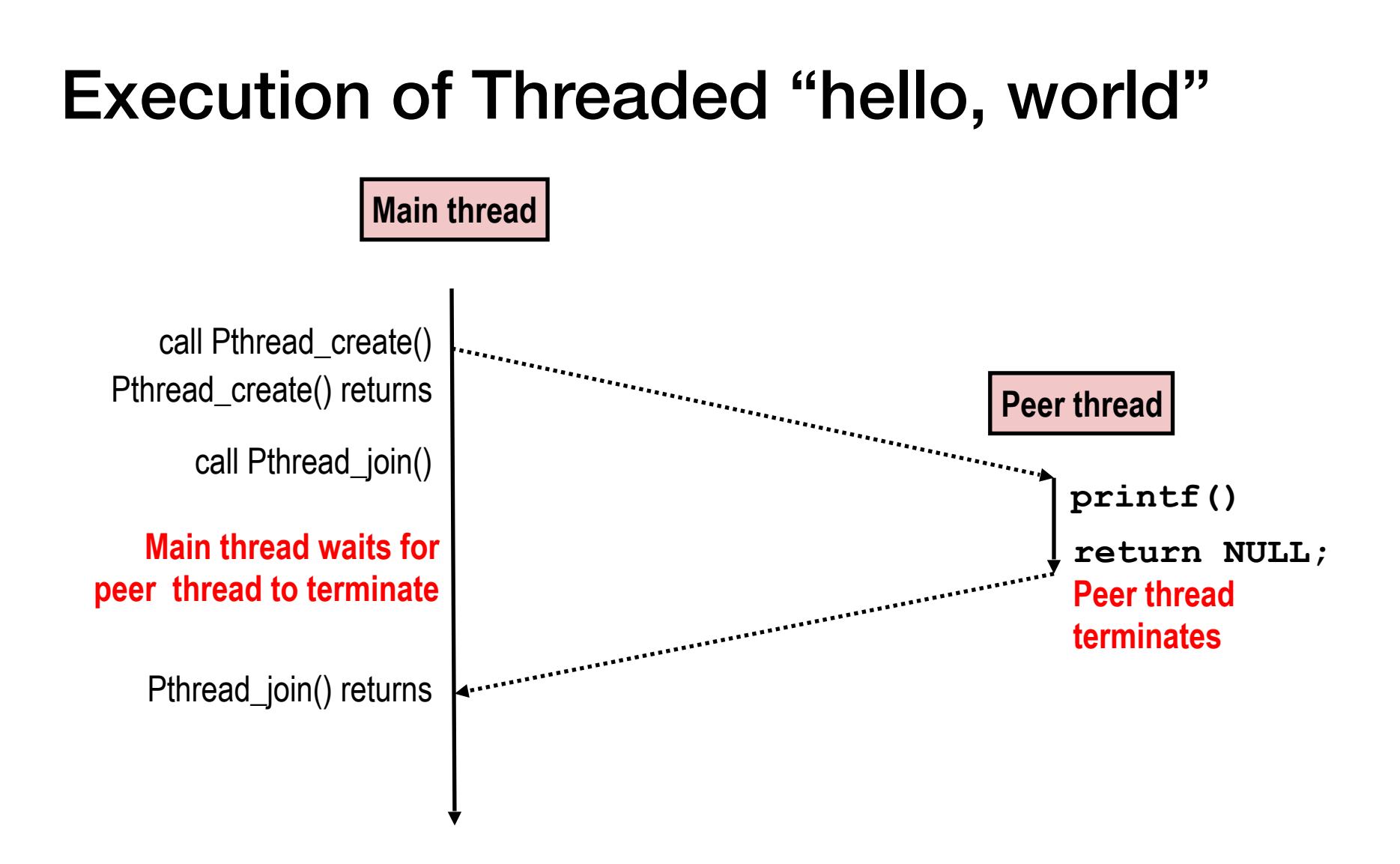

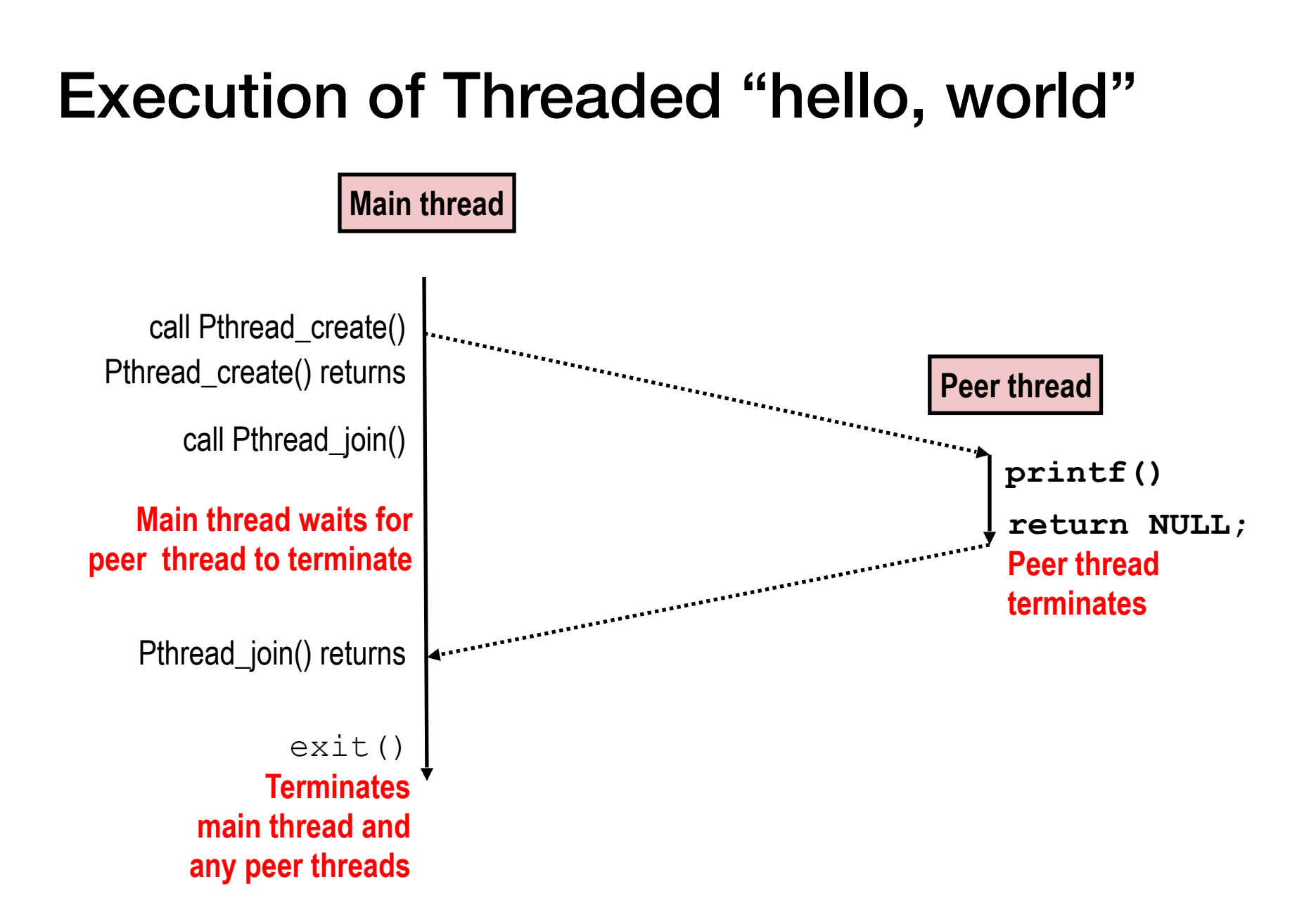

```
char **ptr; /* global var */void *thread(void *vargp)
{
   long myid = (long)vargp;
    static int cnt = 0;
    printf("8ld]: %s (cnt=%d)\n myid, ptr[myid], ++cnt); 
     return NULL; 
} 
int main()
\{ long i; 
    pthread_t tid; 
    char *msgs[2] = \{ "Hello from foo", 
       "Hello from bar"
    }; 
   ptr = msgs;for (i = 0; i < 2; i++) pthread_create(&tid, 
            NULL, 
             thread, 
            (void *)i); pthread_exit(NULL); 
} sharing.c
```
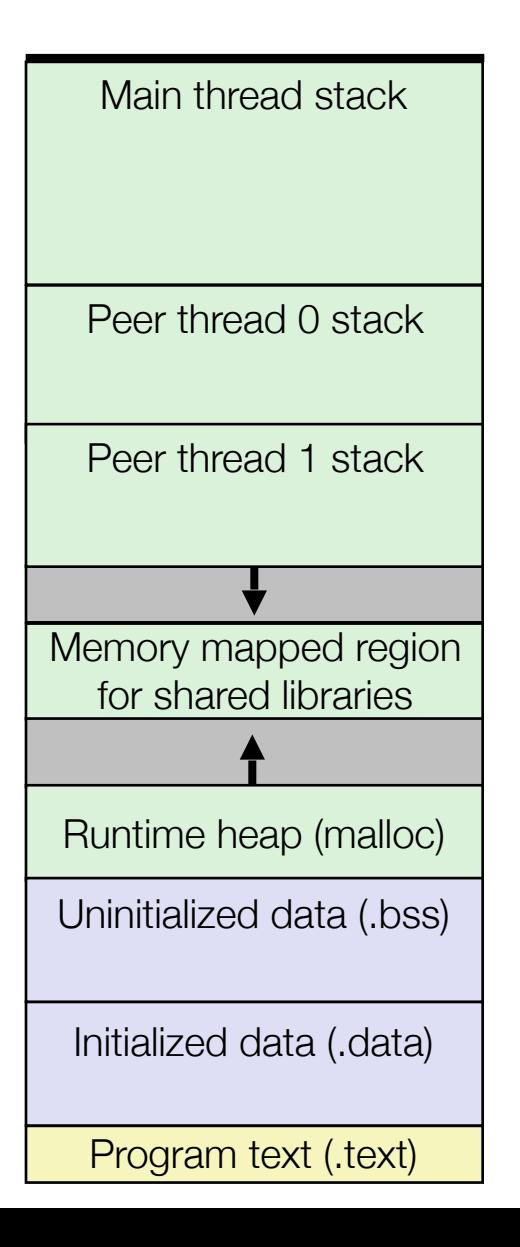

```
char **ptr; /* global var */void *thread(void *vargp)
{
   long myid = (long)vargp;
    static int cnt = 0;
    printf("8ld]: %s (cnt=%d)\n myid, ptr[myid], ++cnt); 
     return NULL; 
} 
int main()
\{ long i; 
    pthread_t tid; 
    char *msgs[2] = \{ "Hello from foo", 
       "Hello from bar"
    }; 
   ptr = msgs;for (i = 0; i < 2; i++) pthread_create(&tid, 
            NULL, 
             thread, 
            (void *)i); pthread_exit(NULL); 
} sharing.c
```
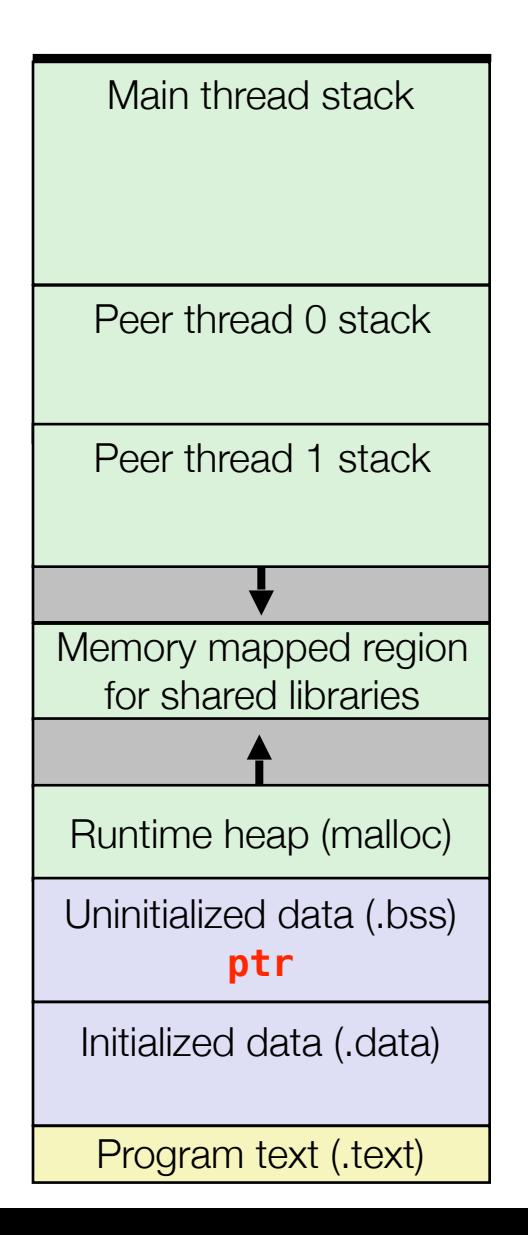

```
char **ptr; /* global var */void *thread(void *vargp)
\{long myid = (long)vargp;
    static int cnt = 0;
    printf("8ld]: %s (cnt=%d)\n myid, ptr[myid], ++cnt); 
     return NULL; 
} 
int main()
\{ long i; 
    pthread_t tid; 
    char *msgs[2] = \{ "Hello from foo", 
       "Hello from bar"
    }; 
   ptr = msgs;for (i = 0; i < 2; i++) pthread_create(&tid, 
            NULL, 
             thread, 
            (void *)i); pthread_exit(NULL); 
} sharing.c
```
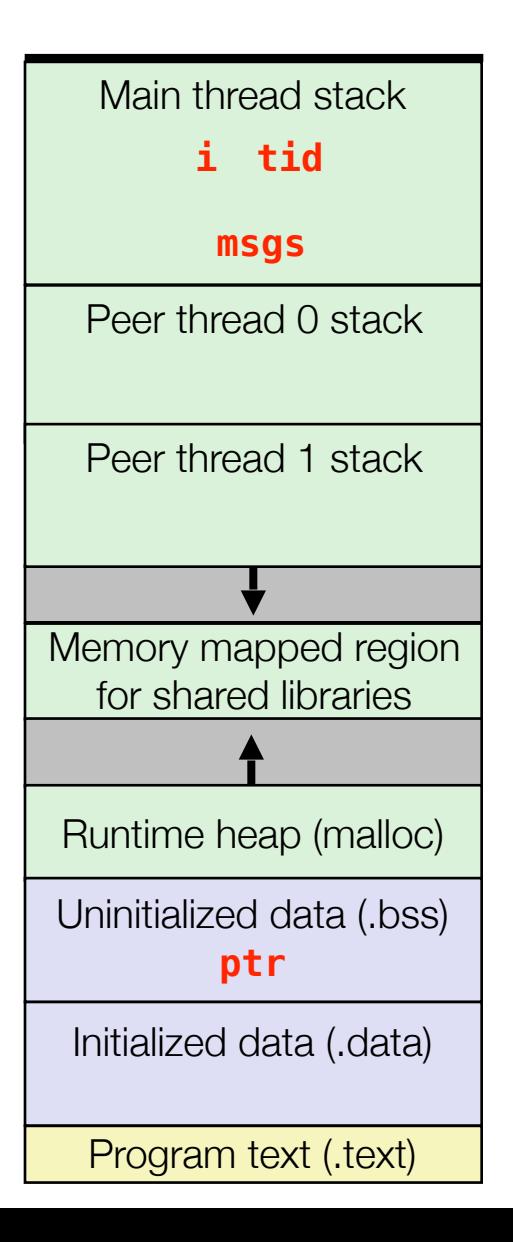

```
char **ptr; /* global var */void *thread(void *vargp)
\{long myid = (long)vargp;
    static int cnt = 0;
    printf("8ld]: %s (cnt=%d)\n myid, ptr[myid], ++cnt); 
     return NULL; 
} 
int main()
\{ long i; 
   pthread t tid;
    char *msgs[2] = \{ "Hello from foo", 
       "Hello from bar"
    }; 
   ptr = msgs;for (i = 0; i < 2; i++) pthread_create(&tid, 
            NULL, 
             thread, 
            (void *)i);pthread exit(NULL);
} sharing.c
```
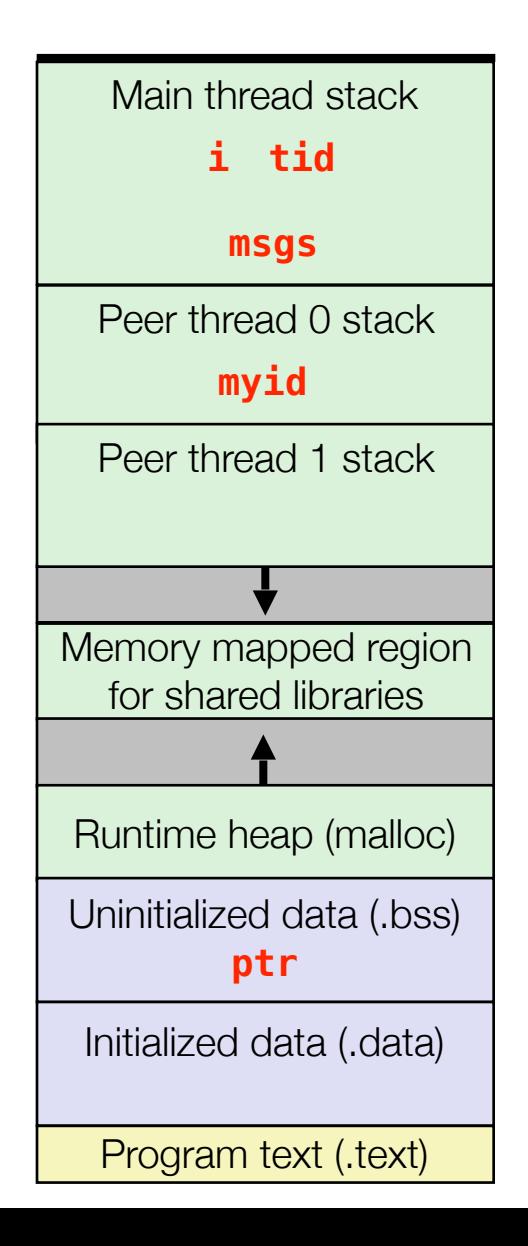

```
char **ptr; /* global var */void *thread(void *vargp)
\{long myid = (long)vargp;
    static int cnt = 0;
    printf("8ld]: %s (cnt=%d)\n myid, ptr[myid], ++cnt); 
     return NULL; 
} 
int main()
\{ long i; 
   pthread t tid;
    char *msgs[2] = \{ "Hello from foo", 
       "Hello from bar"
    }; 
   ptr = msgs;for (i = 0; i < 2; i++) pthread_create(&tid, 
            NULL, 
             thread, 
            (void *)i);pthread exit(NULL);
} sharing.
```
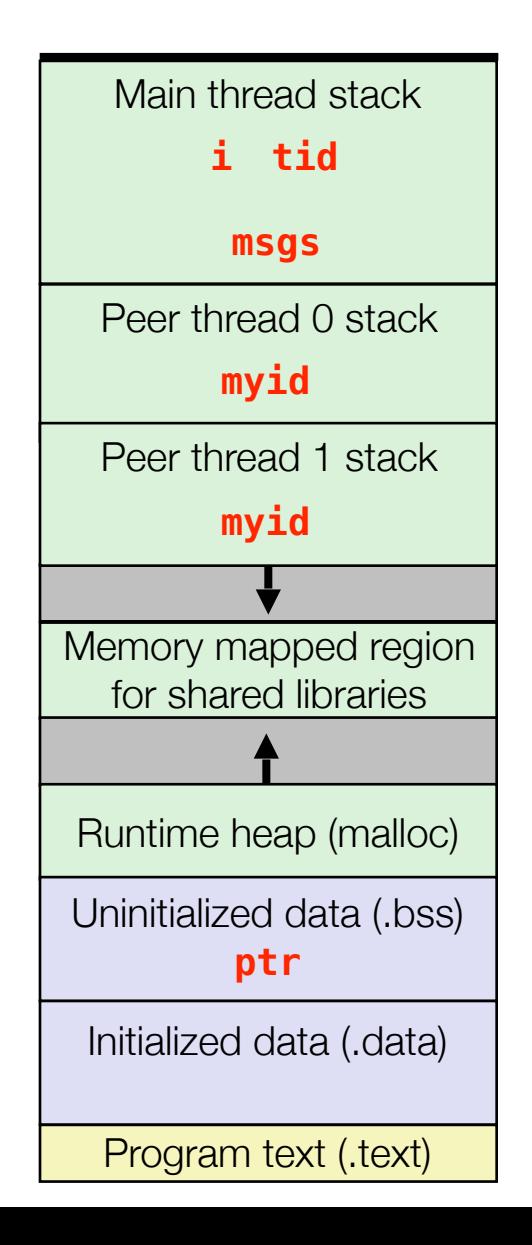

```
char **ptr; /* global var */void *thread(void *vargp)
\{long myid = (long)vargp;
    static int cnt = 0;
    printf("8ld]: %s (cnt=%d)\n myid, ptr[myid], ++cnt); 
     return NULL; 
} 
int main()
\{ long i; 
    pthread_t tid; 
    char *msgs[2] = \{ "Hello from foo", 
       "Hello from bar"
    }; 
   ptr = msgs;for (i = 0; i < 2; i++) pthread_create(&tid, 
            NULL, 
             thread, 
            (void *)i);pthread exit(NULL);
} sharing
```
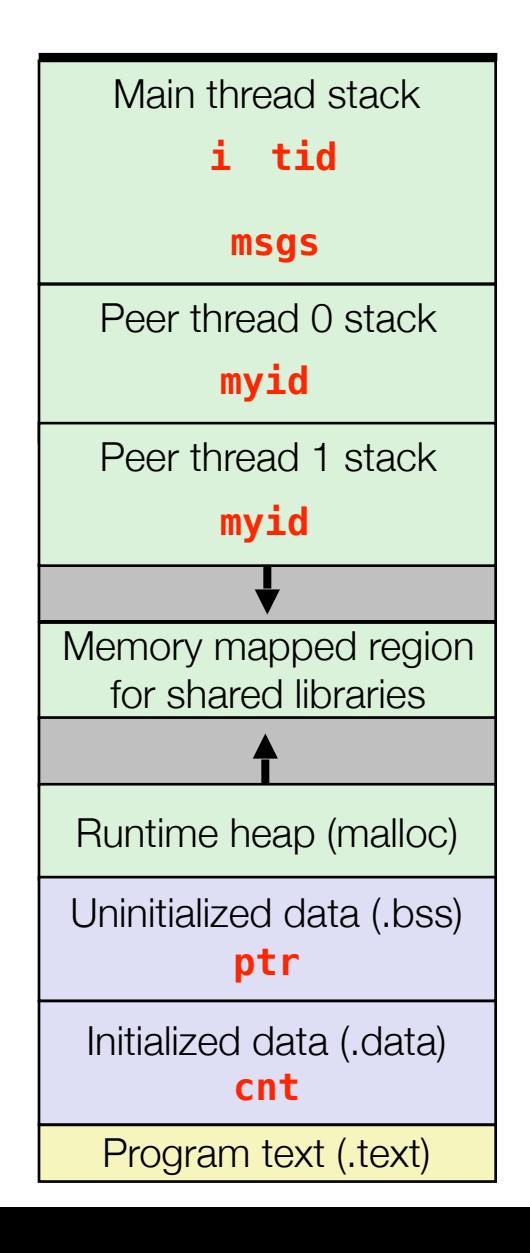

```
char **ptr; /* global var */void *thread(void *vargp)
\{long myid = (long)vargp;
    static int cnt = 0;
    printf("8ld]: %s (cnt=%d)\n myid, ptr[myid], ++cnt); 
     return NULL; 
} 
int main()
\{ long i; 
    pthread_t tid; 
    char *msgs[2] = \{ "Hello from foo", 
       "Hello from bar"
    }; 
   ptr = msgs;for (i = 0; i < 2; i++) pthread_create(&tid, 
            NULL, 
             thread, 
            (void *)i); pthread_exit(NULL); 
} sharing
```
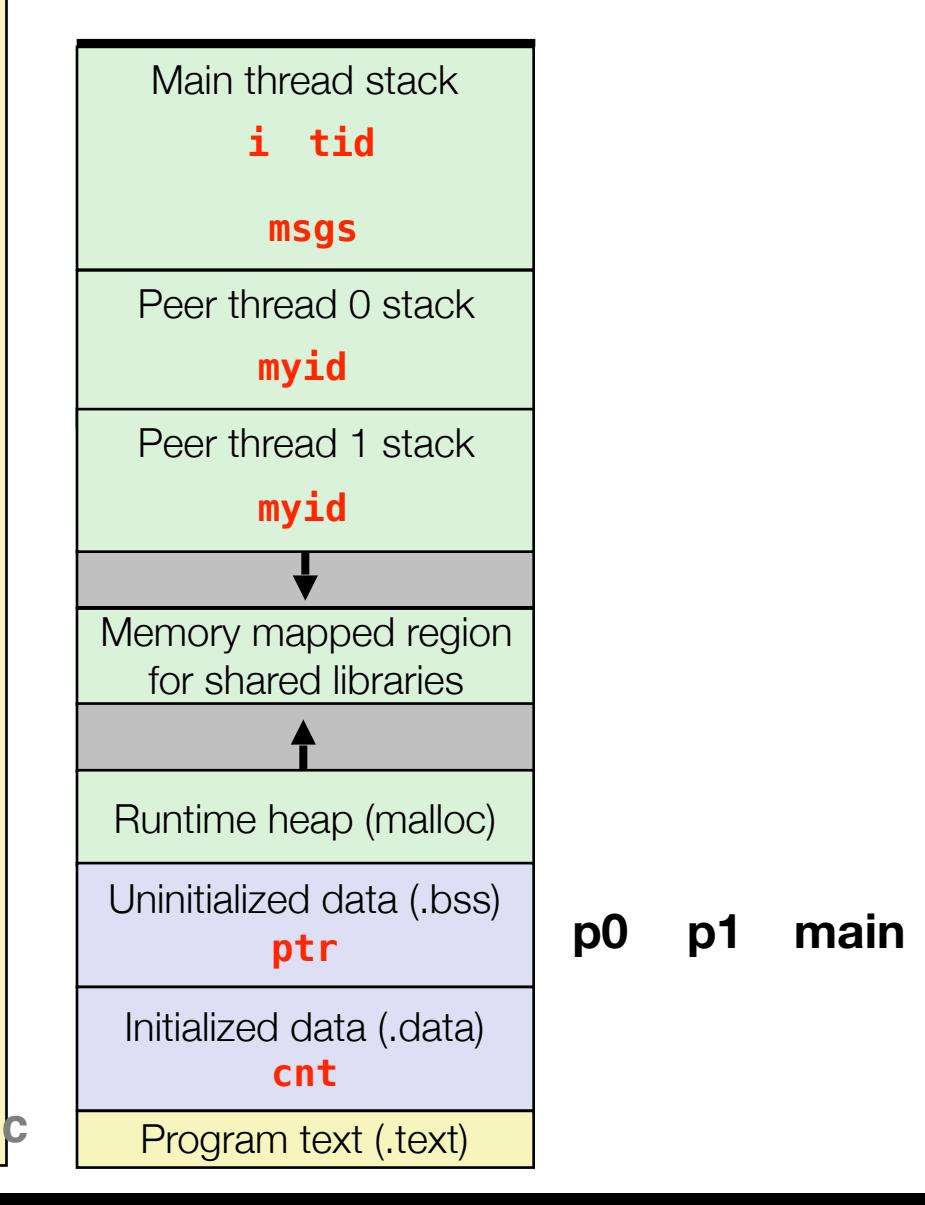

```
char **ptr; /* global var */void *thread(void *vargp)
{
   long myid = (long)vargp;
    static int cnt = 0;
    printf("8ld]: %s (cnt=%d)\n myid, ptr[myid], ++cnt); 
     return NULL; 
} 
int main()
\{ long i; 
    pthread_t tid; 
    char *msgs[2] = \{ "Hello from foo", 
       "Hello from bar"
    }; 
   ptr = msgs;for (i = 0; i < 2; i++) pthread_create(&tid, 
            NULL, 
             thread, 
            (void *)i); pthread_exit(NULL); 
} sharing
```
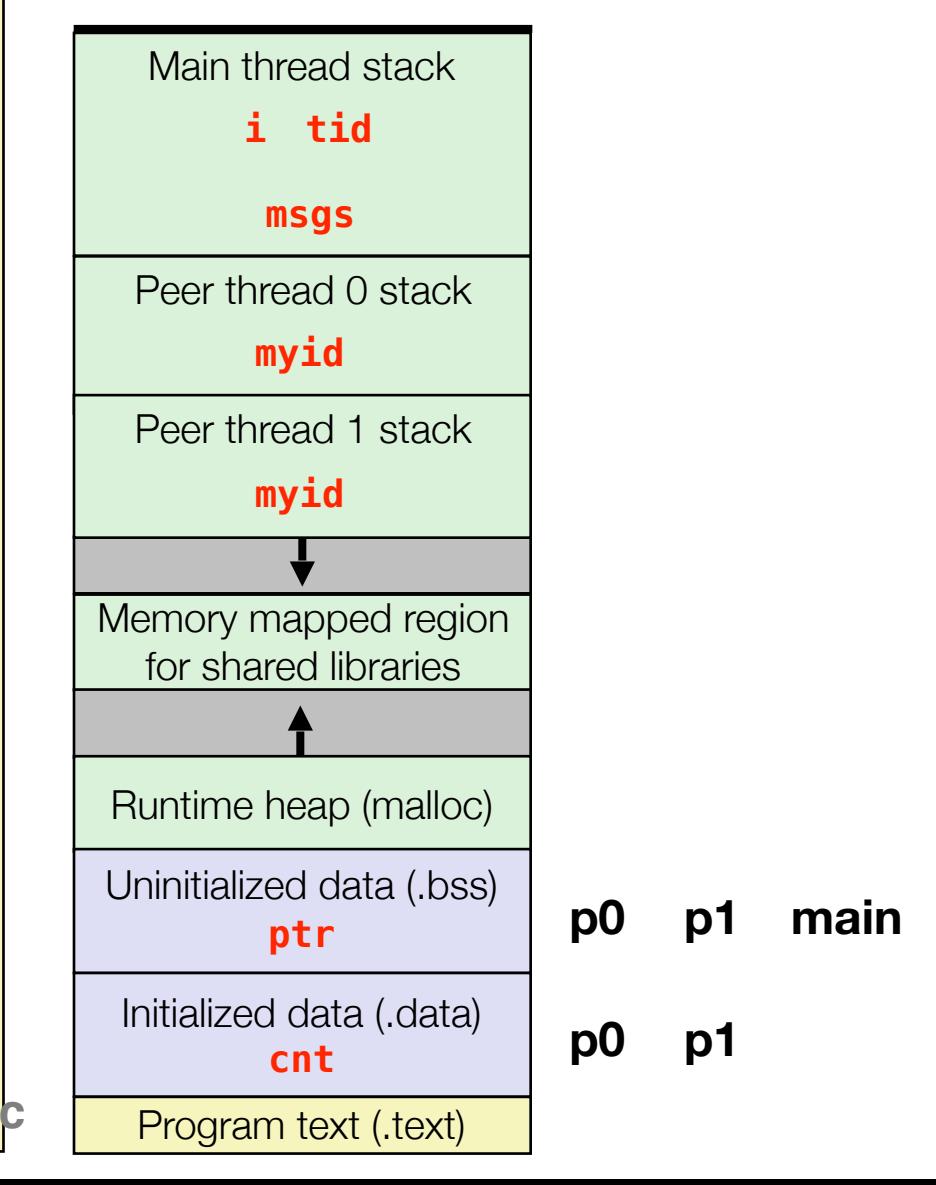

```
char **ptr; /* global var */ 
void *thread(void *vargp)
{
   long myid = (long)vargp;
    static int cnt = 0;
    printf("8ld]: %s (cnt=%d)\n myid, ptr[myid], ++cnt); 
     return NULL; 
} 
int main()
\{ long i; 
    pthread_t tid; 
    char *msgs[2] = \{ "Hello from foo", 
       "Hello from bar"
    }; 
   ptr = msgs;for (i = 0; i < 2; i++) pthread_create(&tid, 
            NULL, 
             thread, 
            (void *)i);pthread exit(NULL);
} sharing.
```
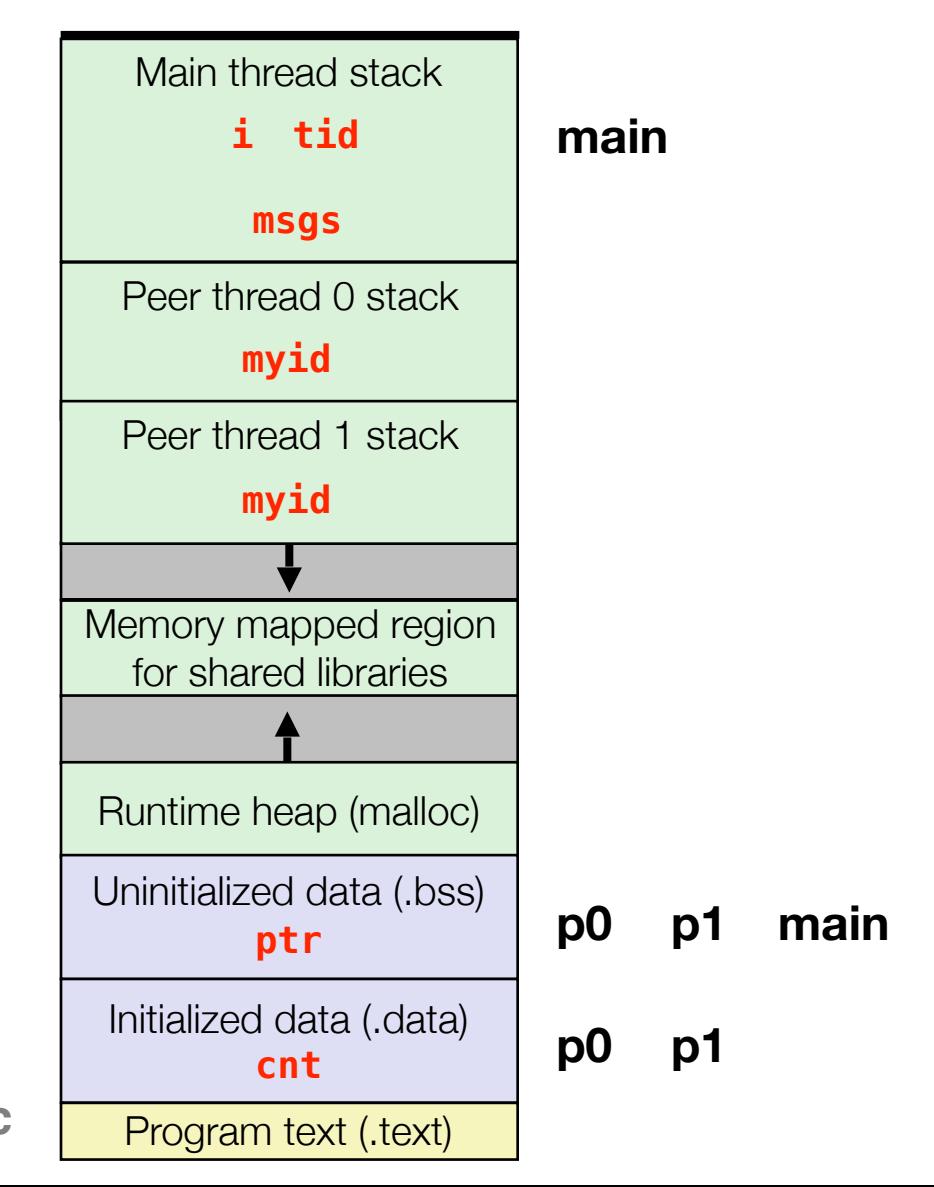

```
char **ptr; /* global var */ 
void *thread(void *vargp)
{
   long myid = (long)vargp;
    static int cnt = 0;
    printf("8ld]: %s (cnt=%d)\n myid, ptr[myid], ++cnt); 
     return NULL; 
} 
int main()
\{ long i; 
    pthread_t tid; 
    char *msgs[2] = \{ "Hello from foo", 
       "Hello from bar"
    }; 
   ptr = msgs;for (i = 0; i < 2; i++) pthread_create(&tid, 
            NULL, 
             thread, 
            (void *)i);pthread exit(NULL);
} sharing.
```
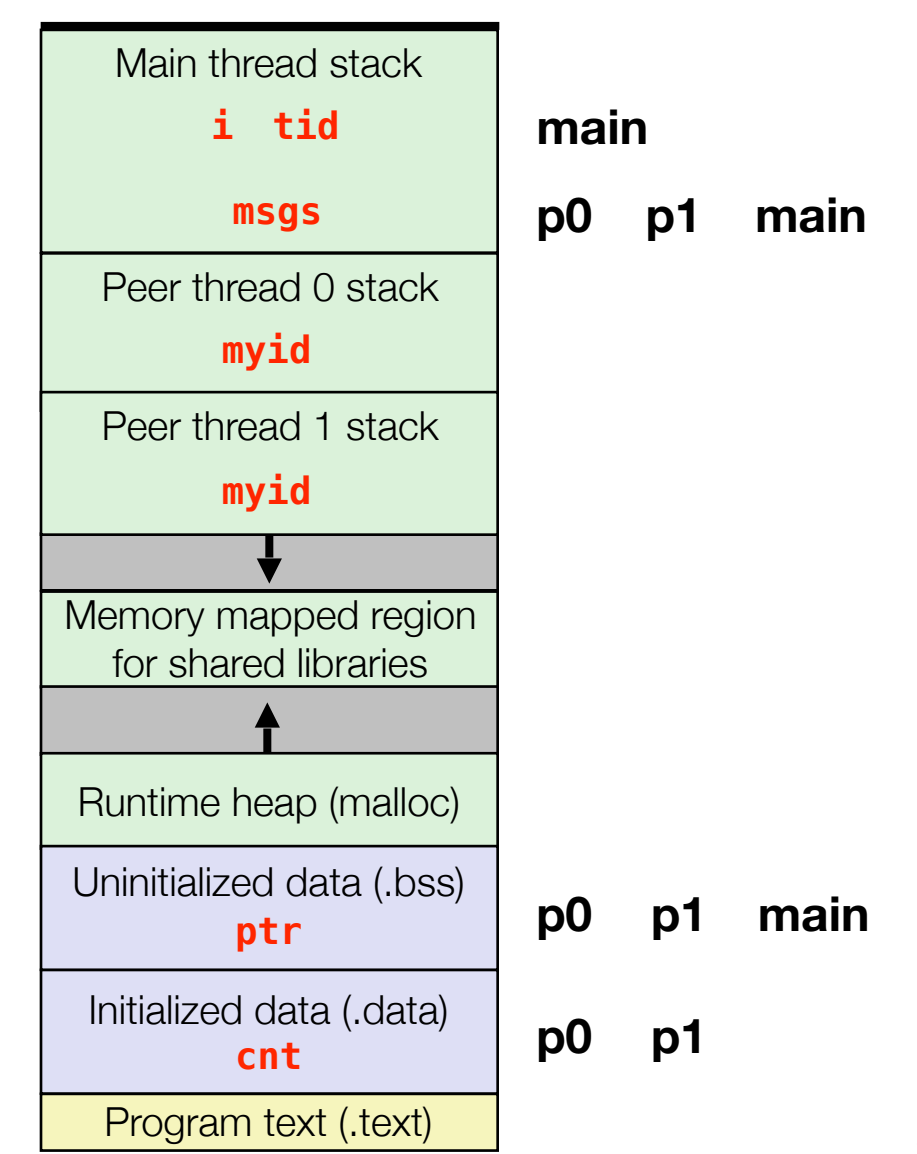
# Example Program to Illustrate Sharing

```
char **ptr; /* global var */void *thread(void *vargp)
{
   long myid = (long)vargp;
    static int cnt = 0;
    printf("8ld]: %s (cnt=%d)\n myid, ptr[myid], ++cnt); 
     return NULL; 
} 
int main()
\{ long i; 
    pthread_t tid; 
    char *msgs[2] = \{ "Hello from foo", 
       "Hello from bar"
    }; 
   ptr = msg;
   for (i = 0; i < 2; i++) pthread_create(&tid, 
            NULL, 
             thread, 
            (void *)i);pthread exit(NULL);
} sharing.
```
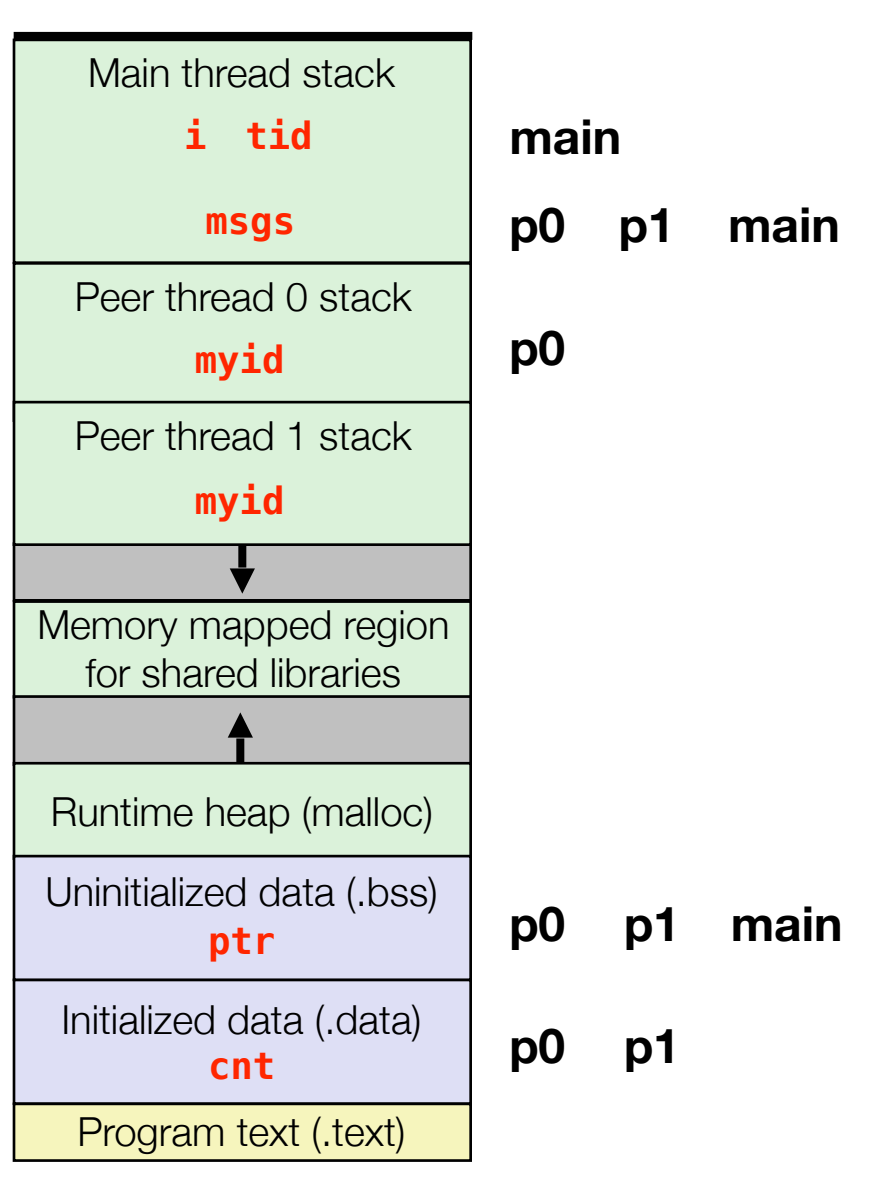

# Example Program to Illustrate Sharing

```
char **ptr; /* global var */void *thread(void *vargp)
{
   long myid = (long)vargp;
    static int cnt = 0;
    printf("8ld]: %s (cnt=%d)\n myid, ptr[myid], ++cnt); 
     return NULL; 
} 
int main()
\{ long i; 
    pthread_t tid; 
    char *msgs[2] = \{ "Hello from foo", 
       "Hello from bar"
    }; 
   ptr = msg;
   for (i = 0; i < 2; i++) pthread_create(&tid, 
            NULL, 
             thread, 
            (void *)i);pthread exit(NULL);
} sharing.
```
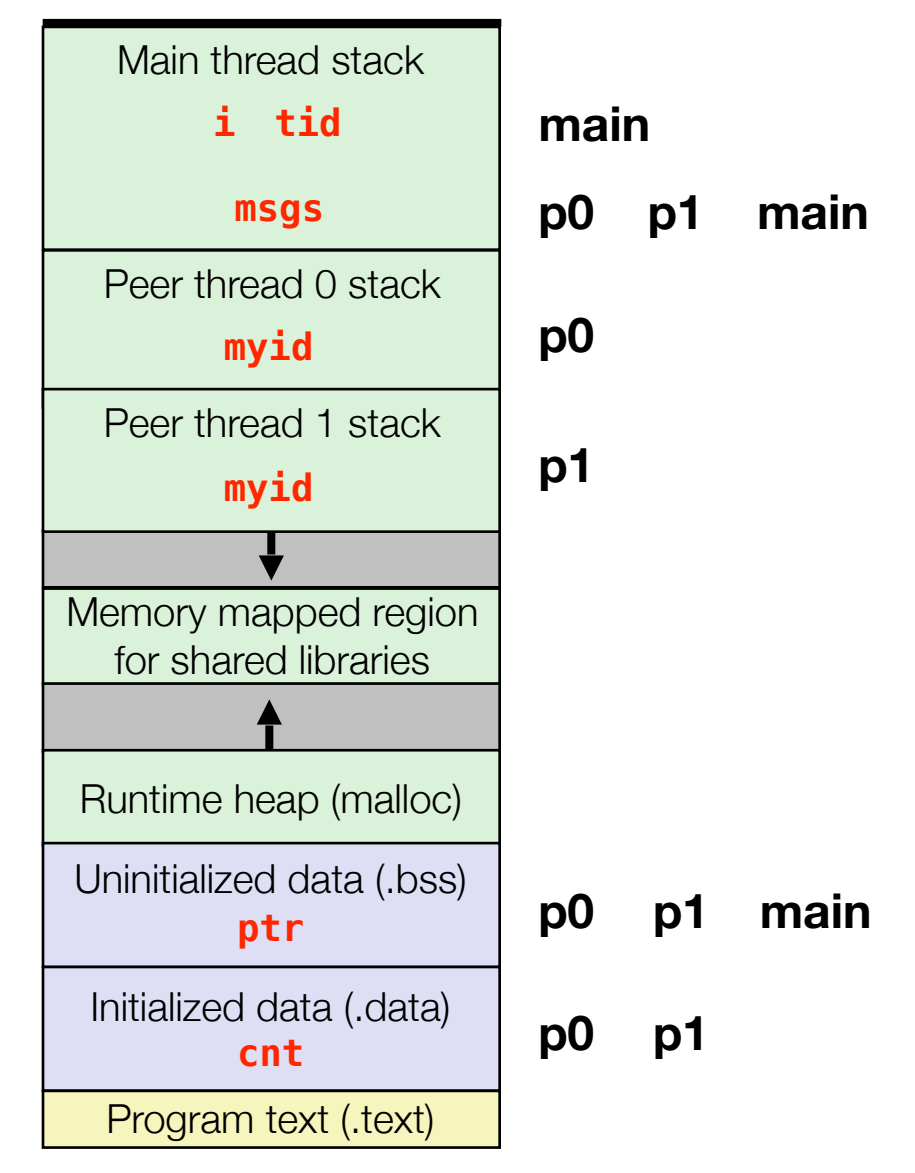

### Threads Memory Model

# Threads Memory Model

- Conceptual model:
	- Multiple threads run within the context of a single process
	- Each thread has its own separate thread context
		- Thread ID, stack, stack pointer, PC, condition codes, and GP registers
	- All threads share the remaining process context
		- Code, data, heap, and shared library segments of the process virtual address space
		- Open files and installed handlers
- Operationally, this model is not strictly enforced:
	- Register values are truly separate and protected, but...
	- Any thread can read and write the stack of any other thread

*The mismatch between the conceptual and operation model is a source of confusion and errors*

# Synchronizing Threads

- Shared variables are handy...
- …but introduce the possibility of nasty *synchronization* errors.

# Improper Synchronization

```
/* Global shared variable */ 
volatile long cnt = 0; /* Counter */
int main(int argc, char **argv)
\{ pthread_t tid1, tid2; 
    long niters = 10000; 
   Pthread create(&tid1, NULL,
         thread, &niters); 
    Pthread create(&tid2, NULL,
         thread, &niters); 
    Pthread join(tid1, NULL);
    Pthread join(tid2, NULL);
     /* Check result */
    if (cnt != (2 * 10000))
         printf("BOOM! cnt=%ld\n", cnt); 
     else
         printf("OK cnt=%ld\n", cnt); 
    exit(0):}
                                   badcnt.c
```

```
/* Thread routine */ 
void *thread(void *vargp) 
{ 
     long i, niters = 
                *((long *)vargp);
    for (i = 0; i < niters; i++)cnt++; return NULL; 
}
```
# Improper Synchronization

```
/* Global shared variable */ 
volatile long cnt = 0; /* Counter */
int main(int argc, char **argv)
{ 
    pthread_t tid1, tid2; 
   long niters = 10000;
   Pthread create(&tid1, NULL,
         thread, &niters); 
    Pthread create(&tid2, NULL,
         thread, &niters); 
    Pthread join(tid1, NULL);
    Pthread join(tid2, NULL);
     /* Check result */
    if (cnt != (2 * 10000))
         printf("BOOM! cnt=%ld\n", cnt); 
     else
         printf("OK cnt=%ld\n", cnt); 
    exit(0):}
                                   badcnt.c
```

```
/* Thread routine */ 
void *thread(void *vargp) 
{ 
     long i, niters = 
                *((long *)vargp);
    for (i = 0; i < niters; i++)cnt++; return NULL; 
}
```
**linux> ./badcnt OK cnt=20000** 

**linux> ./badcnt BOOM! cnt=13051**

**cnt should be 20,000.**

#### **What went wrong?**

### Assembly Code for Counter Loop

C code for counter loop in thread i

**for (i = 0; i < niters; i++) cnt++;** 

#### *Asm code for thread i*

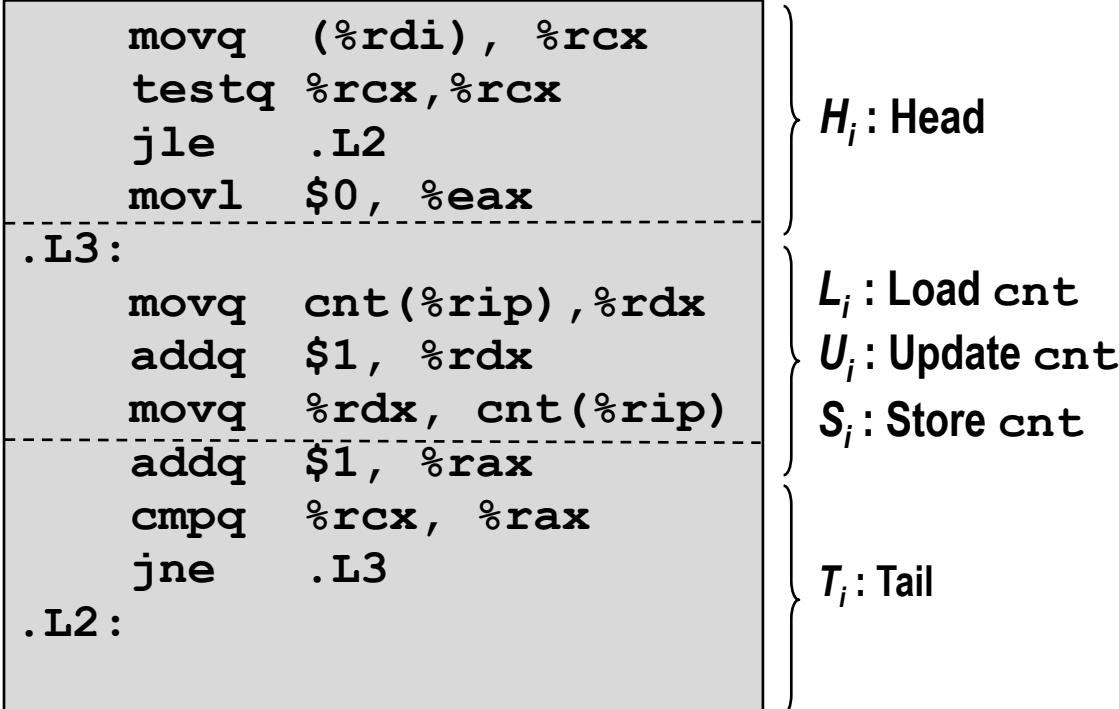

## Concurrent Execution

• Key observation: In general, any sequentially consistent interleaving is possible, but some give an unexpected result!

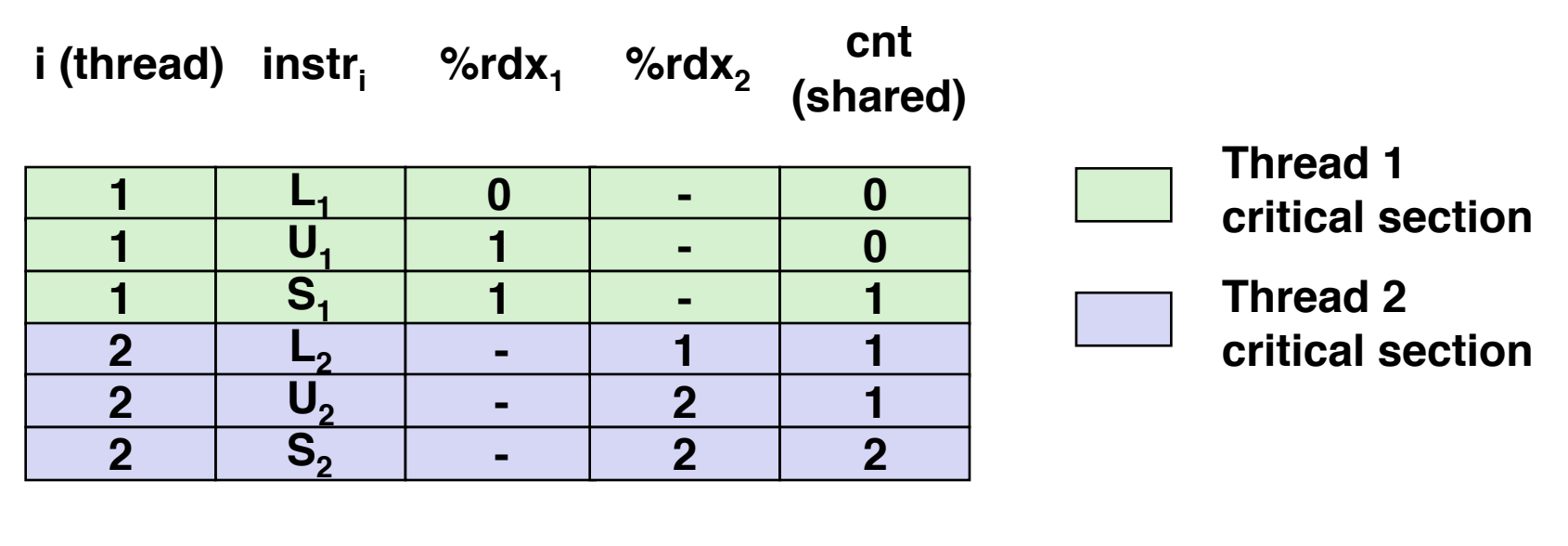

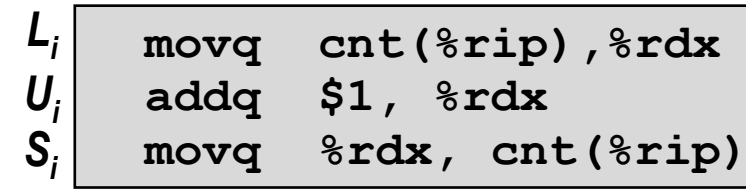

# Concurrent Execution (cont)

• A legal (feasible) but undesired ordering: two threads increment the counter, but the result is 1 instead of 2

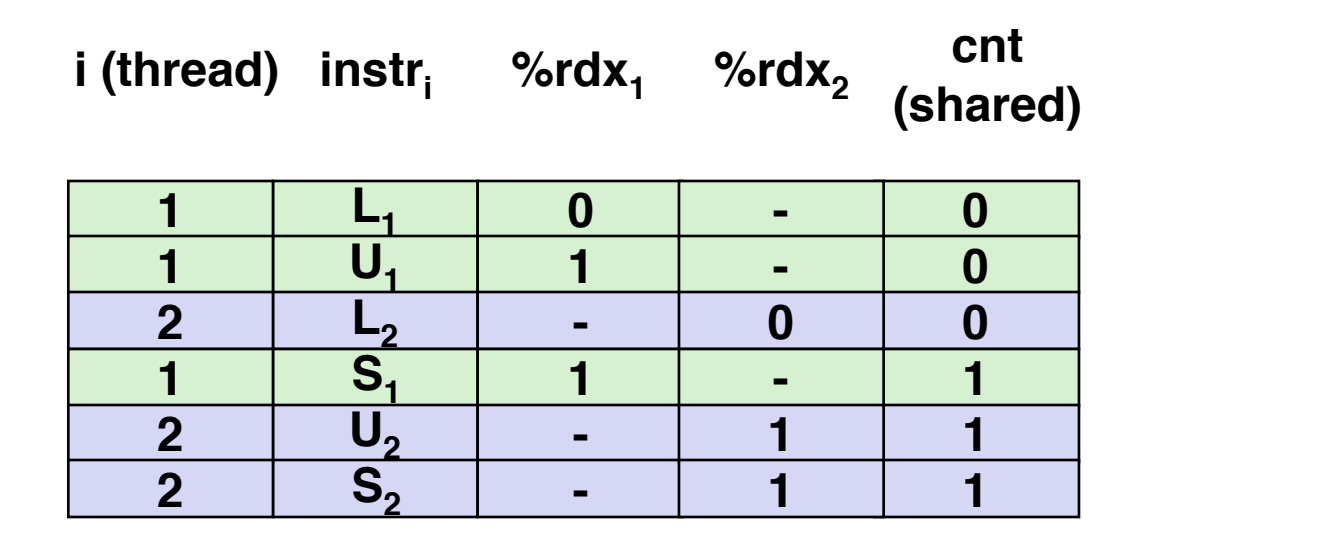

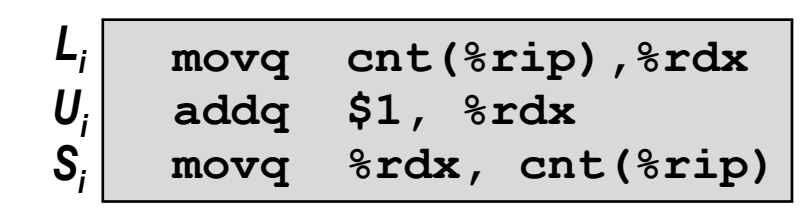

### Assembly Code for Counter Loop

C code for counter loop in thread i

**for (i = 0; i < niters; i++) cnt++;** 

#### *Asm code for thread i*

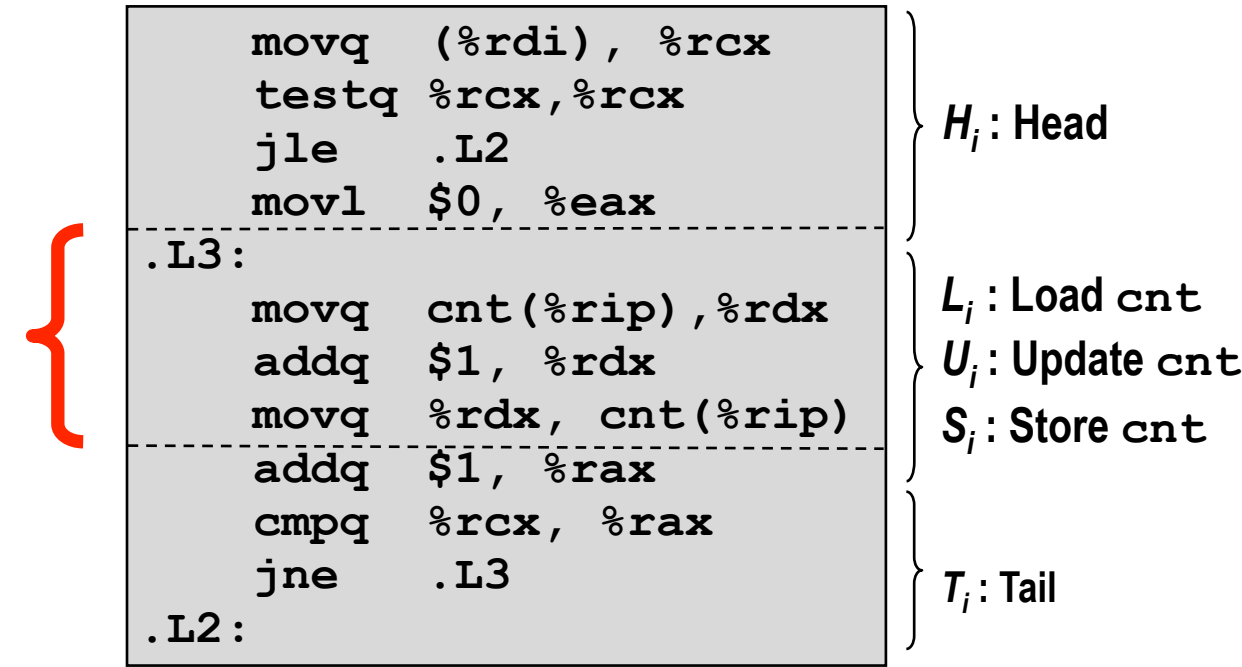

**critical section wrt cnt**

### Critical Section

- Code section (a sequence of instructions) where no more than one thread should be executing concurrently.
	- Critical section refers to code, but its intention is to protect data!

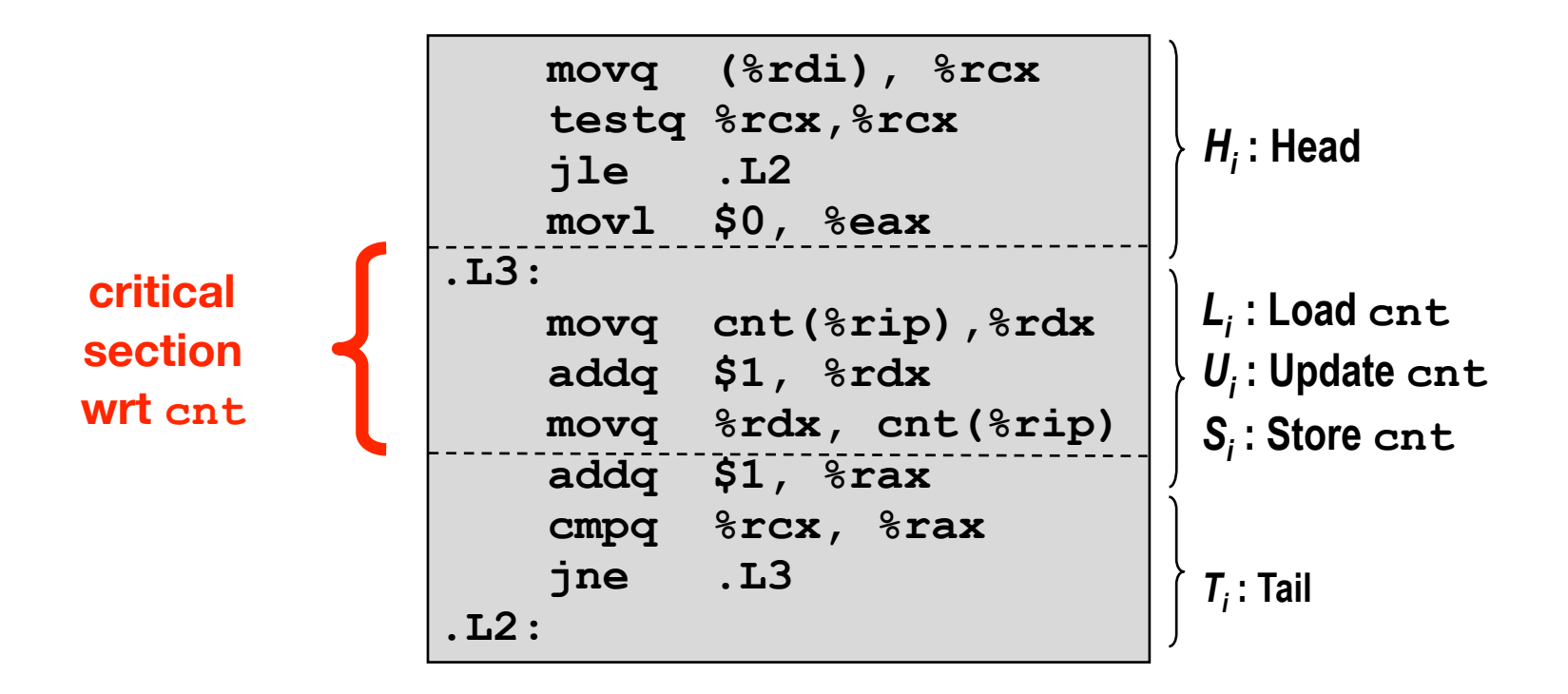

## Critical Section

- Code section (a sequence of instructions) where no more than one thread should be executing concurrently.
	- Critical section refers to code, but its intention is to protect data!
- Threads need to have *mutually exclusive* access to critical section. That is, the execution of the critical section must be *atomic*: instructions in a CS either are executed entirely without interruption or not executed at all.

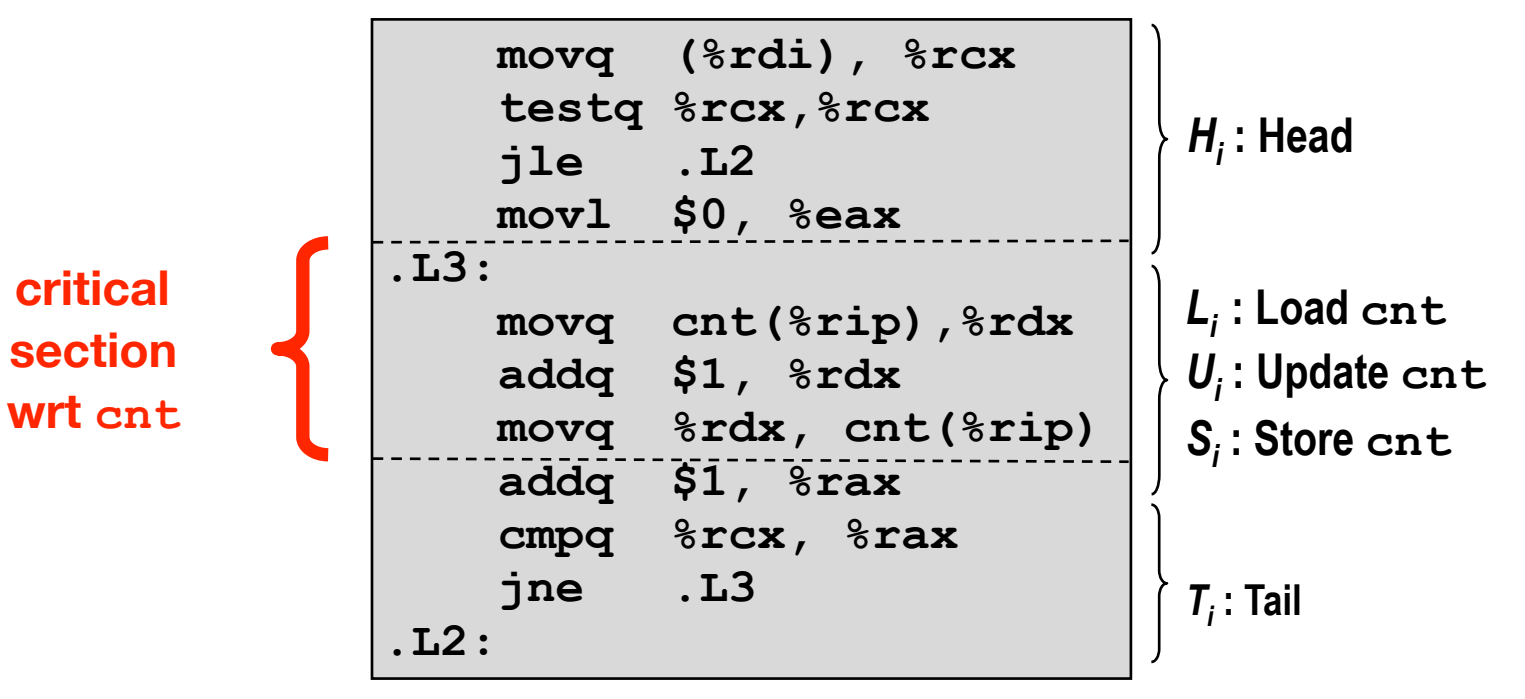

# Enforcing Mutual Exclusion

- We must *coordinate/synchronize* the execution of the threads
	- i.e., need to guarantee *mutually exclusive access* for each critical section.
- Classic solution:
	- Semaphores/mutex (Edsger Dijkstra)
- Other approaches
	- Condition variables
	- Monitors (Java)
	- 254/258 discusses these

- Basic idea:
	- Associate each shared variable (or related set of shared variables) with a unique variable, called **semaphore**, initially 1.

- Associate each shared variable (or related set of shared variables) with a unique variable, called **semaphore**, initially 1.
- Every time a thread tries to enter the critical section, it first checks the semaphore value. If it's still 1, the thread decrements the mutex value to 0 (through a **P operation**) and enters the critical section. If it's 0, wait.

- Associate each shared variable (or related set of shared variables) with a unique variable, called **semaphore**, initially 1.
- Every time a thread tries to enter the critical section, it first checks the semaphore value. If it's still 1, the thread decrements the mutex value to 0 (through a **P operation**) and enters the critical section. If it's 0, wait.
- Every time a thread exits the critical section, it increments the semaphore value to 1 (through a **V operation**) so that other threads are now allowed to enter the critical section.

- Associate each shared variable (or related set of shared variables) with a unique variable, called **semaphore**, initially 1.
- Every time a thread tries to enter the critical section, it first checks the semaphore value. If it's still 1, the thread decrements the mutex value to 0 (through a **P operation**) and enters the critical section. If it's 0, wait.
- Every time a thread exits the critical section, it increments the semaphore value to 1 (through a **V operation**) so that other threads are now allowed to enter the critical section.
- No more than one thread can be in the critical section at a time.

- Associate each shared variable (or related set of shared variables) with a unique variable, called **semaphore**, initially 1.
- Every time a thread tries to enter the critical section, it first checks the semaphore value. If it's still 1, the thread decrements the mutex value to 0 (through a **P operation**) and enters the critical section. If it's 0, wait.
- Every time a thread exits the critical section, it increments the semaphore value to 1 (through a **V operation**) so that other threads are now allowed to enter the critical section.
- No more than one thread can be in the critical section at a time.
- Terminology

- Associate each shared variable (or related set of shared variables) with a unique variable, called **semaphore**, initially 1.
- Every time a thread tries to enter the critical section, it first checks the semaphore value. If it's still 1, the thread decrements the mutex value to 0 (through a **P operation**) and enters the critical section. If it's 0, wait.
- Every time a thread exits the critical section, it increments the semaphore value to 1 (through a **V operation**) so that other threads are now allowed to enter the critical section.
- No more than one thread can be in the critical section at a time.
- Terminology
	- **Binary semaphore** is also called **mutex** (i.e., the semaphore value could only be 0 or 1)

- Associate each shared variable (or related set of shared variables) with a unique variable, called **semaphore**, initially 1.
- Every time a thread tries to enter the critical section, it first checks the semaphore value. If it's still 1, the thread decrements the mutex value to 0 (through a **P operation**) and enters the critical section. If it's 0, wait.
- Every time a thread exits the critical section, it increments the semaphore value to 1 (through a **V operation**) so that other threads are now allowed to enter the critical section.
- No more than one thread can be in the critical section at a time.
- Terminology
	- **Binary semaphore** is also called **mutex** (i.e., the semaphore value could only be 0 or 1)
	- Think of P operation as "**locking**", and V as "**unlocking**".

### Proper Synchronization

• Define and initialize a mutex for the shared variable  $\text{cnt}:$ 

```
volatile long cnt = 0; /* Counter */
 sem_t mutex; /* Semaphore that protects cnt */
 Sem_init(&mutex, 0, 1); /* mutex = 1 */
```
• Surround critical section with P and V:

```
for (i = 0; i < niters; i++) {
     P(&mutex);
     cnt++;
     V(&mutex);
  }
                            goodcnt.c
```

```
linux> ./goodcnt 10000
OK cnt=20000
linux> ./goodcnt 10000
OK cnt=20000
linux>
```
**Warning: It's orders of magnitude slower than badcnt.c.**

• Wouldn't there be a problem when multiple threads access the mutex? How do we ensure exclusive accesses to mutex itself?

```
for (i = 0; i < niters; i++) {
    P(&mutex);
    cnt++;
    V(&mutex);
 } goodcnt.c
```
- Wouldn't there be a problem when multiple threads access the mutex? How do we ensure exclusive accesses to mutex itself?
- Hardware MUST provide mechanisms for atomic accesses to the mutex variable.

```
for (i = 0; i < niters; i++) {
    P(&mutex);
    cnt++;
    V(&mutex);
 } goodcnt.c
```
- Wouldn't there be a problem when multiple threads access the mutex? How do we ensure exclusive accesses to mutex itself?
- Hardware MUST provide mechanisms for atomic accesses to the mutex variable.
	- Checking mutex value and setting its value must be an atomic unit: they either are performed entirely or not performed at all.

```
for (i = 0; i < niters; i++) {
    P(&mutex);
    cnt++;
    V(&mutex);
 } goodcnt.c
```
- Wouldn't there be a problem when multiple threads access the mutex? How do we ensure exclusive accesses to mutex itself?
- Hardware MUST provide mechanisms for atomic accesses to the mutex variable.
	- Checking mutex value and setting its value must be an atomic unit: they either are performed entirely or not performed at all.
	- on x86: the atomic test-and-set instruction.

```
for (i = 0; i < niters; i++) {
    P(&mutex);
    cnt++;
    V(&mutex);
 } goodcnt.c
```
- Wouldn't there be a problem when multiple threads access the mutex? How do we ensure exclusive accesses to mutex itself?
- Hardware MUST provide mechanisms for atomic accesses to the mutex variable.
	- Checking mutex value and setting its value must be an atomic unit: they either are performed entirely or not performed at all.
	- on x86: the atomic test-and-set instruction.

```
for (i = 0; i < niters; i++) {
    P(&mutex);
    cnt++;
    V(&mutex);
 } goodcnt.c
```

```
function Lock(boolean *lock) { 
   while (test and set(lock) == 1);
}
```
## Deadlock

- Def: A process/thread is *deadlocked* if and only if it is waiting for a condition that will never be true
- General to concurrent/parallel programming (threads, processes)
- Typical Scenario
	- Processes 1 and 2 needs two resources (A and B) to proceed
	- Process 1 acquires A, waits for B
	- Process 2 acquires B, waits for A
	- Both will wait forever!

### Deadlocking With Semaphores

```
void *count(void *vargp)
\mathcal{K} int i; 
    int id = (int) vargp;
    for (i = 0; i < NITERS; i++) {
          P(&mutex[id]); P(&mutex[1-id]); 
         cnt++; V(&mutex[id]); V(&mutex[1-id]); 
     } 
     return NULL; 
} 
int main()
\{pthread t tid[2];
    Sem_init(\deltamutex[0], 0, 1); /* mutex[0] = 1 */
    Sem_init(\text{Gmutex}[1], 0, 1); /* mutex[1] = 1 */
    Pthread_create(&tid[0], NULL, count, (void*) 0);
    Pthread_create(&tid[1], NULL, count, (void*) 1);
     Pthread_join(tid[0], NULL); 
     Pthread_join(tid[1], NULL); 
     printf("cnt=%d\n", cnt); 
    exit(0):}
```
**Tid[0]:**  $P(s_0)$ ;  $P(s_1);$ **cnt++;**  $V(s_0)$ ;  $V(s_1)$ ; **Tid[1]:**  $P(s_1);$  $P(s_0)$ ; **cnt++;**  $V(s_1)$ ;  $V(s_0)$ ;

### Avoiding Deadlock *Acquire shared resources in same order*

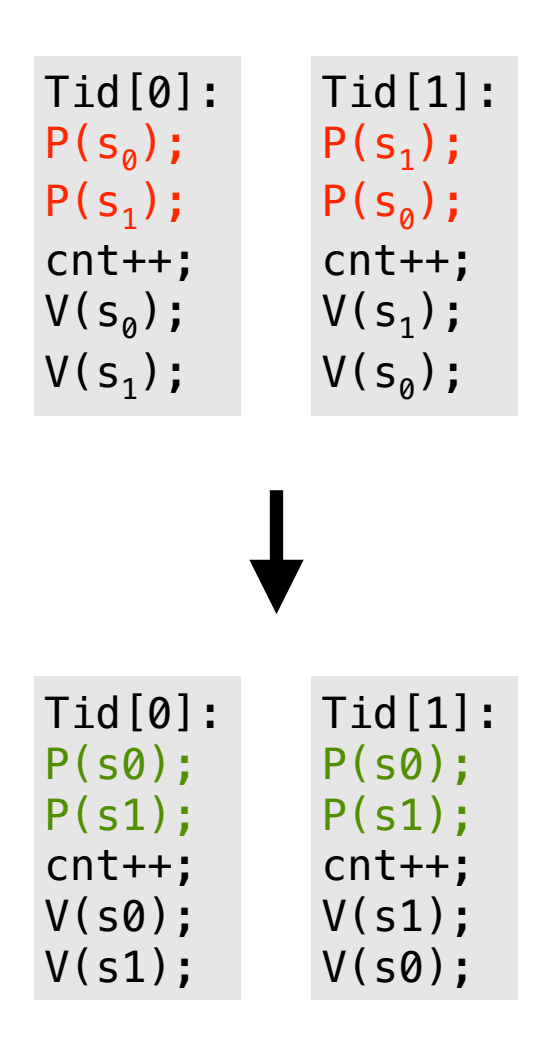

• Signal handlers are concurrent with main program and may share the same global data structures.

• Signal handlers are concurrent with main program and may share the same global data structures.

```
static int x = 5;
void handler(int sig)
\mathcal{L}x = 10;
} 
int main(int argc, char **argv)
\{ int pid; 
    Signal(SIGCHLD, handler);
    if ((pid = Fork()) == 0) { /* Child */
         Execve("/bin/date", argv, NULL); 
     } 
    if (x == 5)y = x * 2; // You'd expect y == 10exit(0);}
```
• Signal handlers are concurrent with main program and may share the same global data structures.

```
static int x = 5;
void handler(int sig)
\mathcal{L}x = 10;
} 
int main(int argc, char **argv)
\{ int pid; 
    Signal(SIGCHLD, handler);
    if ((pid = Fork()) == 0) { /* Child */
         Execve("/bin/date", argv, NULL); 
     } 
    if (x == 5)y = x * 2; // You'd expect y == 10exit(0);}
```
What if the following happens:

• Signal handlers are concurrent with main program and may share the same global data structures.

```
static int x = 5;
void handler(int sig)
\{x = 10;
} 
int main(int argc, char **argv)
\{ int pid; 
    Signal(SIGCHLD, handler);
    if ((pid = Fork()) == 0) { /* Child */
         Execve("/bin/date", argv, NULL); 
     } 
    if (x == 5)y = x * 2; // You'd expect y == 10exit(0);}
```
What if the following happens:

• Parent process executes and finishes if  $(x == 5)$ 

• Signal handlers are concurrent with main program and may share the same global data structures.

```
static int x = 5;
void handler(int sig)
\{x = 10;
} 
int main(int argc, char **argv)
\{ int pid; 
    Signal(SIGCHLD, handler);
    if ((pid = Fork()) == 0) { /* Child */
         Execve("/bin/date", argv, NULL); 
     } 
    if (x == 5)y = x * 2; // You'd expect y == 10exit(0);}
```
What if the following happens:

- Parent process executes and finishes if  $(x == 5)$
- OS decides to take the SIGCHLD interrupt and executes the handler
#### Another Deadlock Example: Signal Handling

• Signal handlers are concurrent with main program and may share the same global data structures.

```
static int x = 5;
void handler(int sig)
\{x = 10;
} 
int main(int argc, char **argv)
\{ int pid; 
    Signal(SIGCHLD, handler);
    if ((pid = Fork()) == 0) { /* Child *} Execve("/bin/date", argv, NULL); 
     } 
    if (x == 5)y = x * 2; // You'd expect y == 10exit(0);}
```
What if the following happens:

- Parent process executes and finishes if  $(x == 5)$
- OS decides to take the SIGCHLD interrupt and executes the handler
- When return to parent process, **y == 20**!

# Fixing the Signal Handling Bug

```
static int x = 5:
void handler(int sig)
\{x = 10:
} 
int main(int argc, char **argv)
\{ int pid; 
     sigset_t mask_all, prev_all; 
     sigfillset(&mask_all); 
    signal(SIGCHLD, handler);
    if ((pid = Fork()) == 0) { /* Child *} Execve("/bin/date", argv, NULL); 
     } 
     Sigprocmask(SIG_BLOCK, &mask_all, &prev_all); 
    if (x == 5)y = x * 2; // You'd expect y == 10 Sigprocmask(SIG_SETMASK, &prev_all, NULL); 
    exit(0);}
```
• Block all signals before accessing a shared, global data structure.

```
static int x = 5;
void handler(int sig)
\{ P(&mutex); 
    x = 10;
     V(&mutex); 
} 
int main(int argc, char **argv)
\{ int pid; 
     sigset_t mask_all, prev_all; 
    signal(SIGCHLD, handler);
    if ((pid = Fork()) == 0) { /* Child *} Execve("/bin/date", argv, NULL); 
     } 
     P(&mutex); 
    if (x == 5)y = x * 2; // You'd expect y == 10 V(&mutex); 
    exit(0);}
```

```
static int x = 5;
void handler(int sig)
\{ P(&mutex); 
    x = 10;
     V(&mutex); 
} 
int main(int argc, char **argv)
\{ int pid; 
     sigset_t mask_all, prev_all; 
    signal(SIGCHLD, handler);
    if ((pid = Fork()) == 0) { /* Child *} Execve("/bin/date", argv, NULL); 
     } 
     P(&mutex); 
    if (x == 5)y = x * 2; // You'd expect y == 10 V(&mutex); 
    exit(0);}
```
• This implementation will get into a deadlock.

```
static int x = 5;
void handler(int sig)
\{ P(&mutex); 
    x = 10;
     V(&mutex); 
} 
int main(int argc, char **argv)
\{ int pid; 
     sigset_t mask_all, prev_all; 
    signal(SIGCHLD, handler);
    if ((pid = Fork()) == 0) { /* Child *} Execve("/bin/date", argv, NULL); 
     } 
     P(&mutex); 
    if (x == 5)y = x * 2; // You'd expect y == 10 V(&mutex); 
    ext{0};}
```
- This implementation will get into a deadlock.
- Signal handler wants the mutex, which is acquired by the main program.

```
static int x = 5;
void handler(int sig)
\{ P(&mutex); 
    x = 10;
     V(&mutex); 
} 
int main(int argc, char **argv)
\{ int pid; 
     sigset_t mask_all, prev_all; 
    signal(SIGCHLD, handler);
    if ((pid = Fork()) == 0) { /* Child */ Execve("/bin/date", argv, NULL); 
     } 
     P(&mutex); 
    if (x == 5)y = x * 2; // You'd expect y == 10 V(&mutex); 
    exit(0);}
```
- This implementation will get into a deadlock.
- Signal handler wants the mutex, which is acquired by the main program.
- **Key**: signal handler is in the same process/ thread as the main program. The kernel forces the handler to finish before returning to the main program.

# Summary of Multi-threading Programming

- Concurrent/parallel threads access shared variables
- Need to protect concurrent accesses to guarantee correctness
- Semaphores (e.g., mutex) provide a simple solution
- Can lead to deadlock if not careful
- Take CSC 254/258 to know more about avoiding deadlocks (and parallel programming in general)

# Thread-level Parallelism (TLP)

- Thread-Level Parallelism
	- Splitting a task into independent sub-tasks
	- Each thread is responsible for a sub-task

# Thread-level Parallelism (TLP)

- Thread-Level Parallelism
	- Splitting a task into independent sub-tasks
	- Each thread is responsible for a sub-task
- Example: Parallel summation of N number
	- Partition values 1, ..., n-1 into t ranges,  $\lfloor n/t \rfloor$  values each range
	- Each of t threads processes one range (sub-task)
	- Sum all sub-sums in the end

# Thread-level Parallelism (TLP)

- Thread-Level Parallelism
	- Splitting a task into independent sub-tasks
	- Each thread is responsible for a sub-task
- Example: Parallel summation of N number
	- Partition values 1, ..., n-1 into t ranges,  $\lfloor n/t \rfloor$  values each range
	- Each of t threads processes one range (sub-task)
	- Sum all sub-sums in the end
- Question: if you parallel you work N ways, do you always an N times speedup?

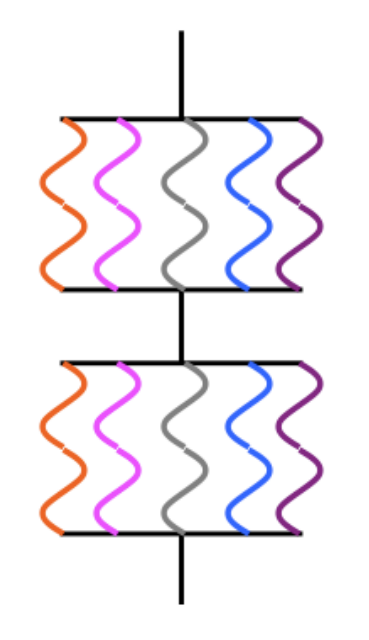

- Maximum speedup limited by the sequential portion
- Main cause: Non-parallelizable operations on data

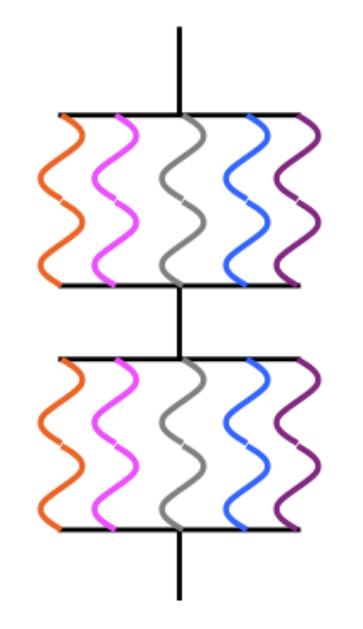

- Maximum speedup limited by the sequential portion
- Main cause: Non-parallelizable operations on data
- Parallel portion is usually not perfectly parallel as well
	- e.g., Synchronization overhead

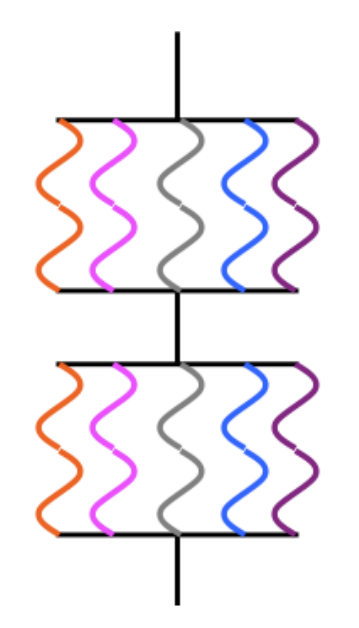

Each thread: loop { **Compute**  P(A) Update shared data V(A) }

- Maximum speedup limited by the sequential portion
- Main cause: Non-parallelizable operations on data
- Parallel portion is usually not perfectly parallel as well
	- e.g., Synchronization overhead

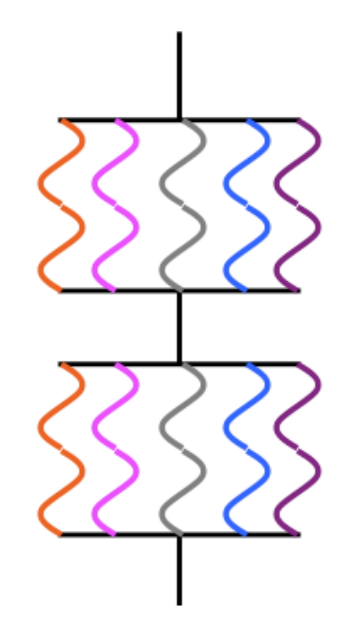

- Maximum speedup limited by the sequential portion
- Main cause: Non-parallelizable operations on data
- Parallel portion is usually not perfectly parallel as well
	- e.g., Synchronization overhead

Each thread: loop { **Compute**  P(A) Update shared data V(A) } **N**

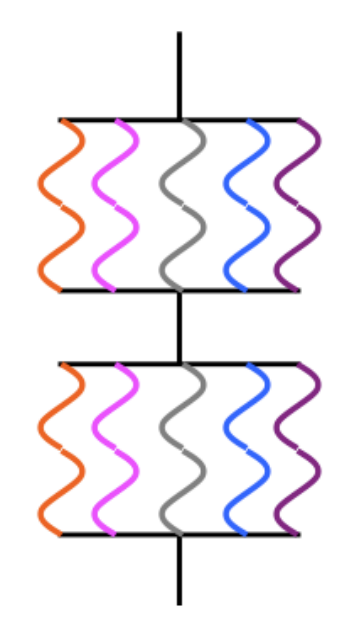

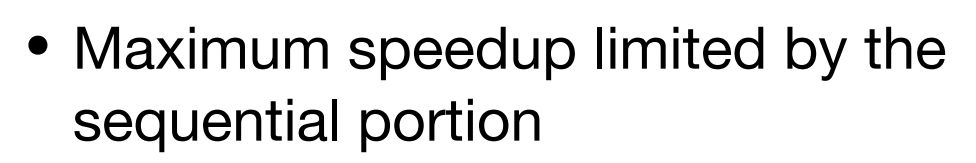

- Main cause: Non-parallelizable operations on data
- Parallel portion is usually not perfectly parallel as well
	- e.g., Synchronization overhead

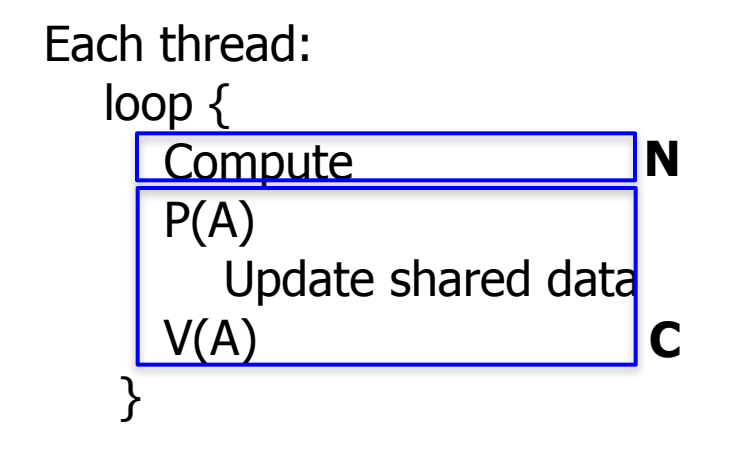

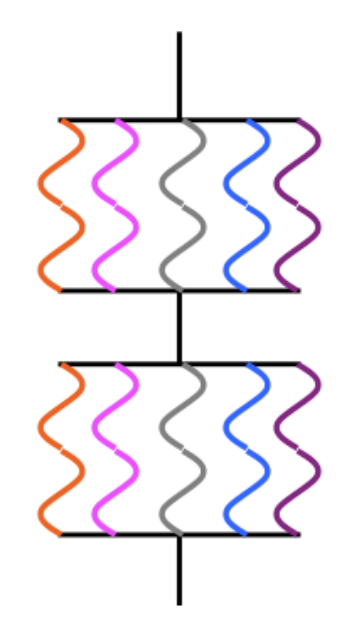

- Maximum speedup limited by the sequential portion
- Main cause: Non-parallelizable operations on data
- Parallel portion is usually not perfectly parallel as well
	- e.g., Synchronization overhead

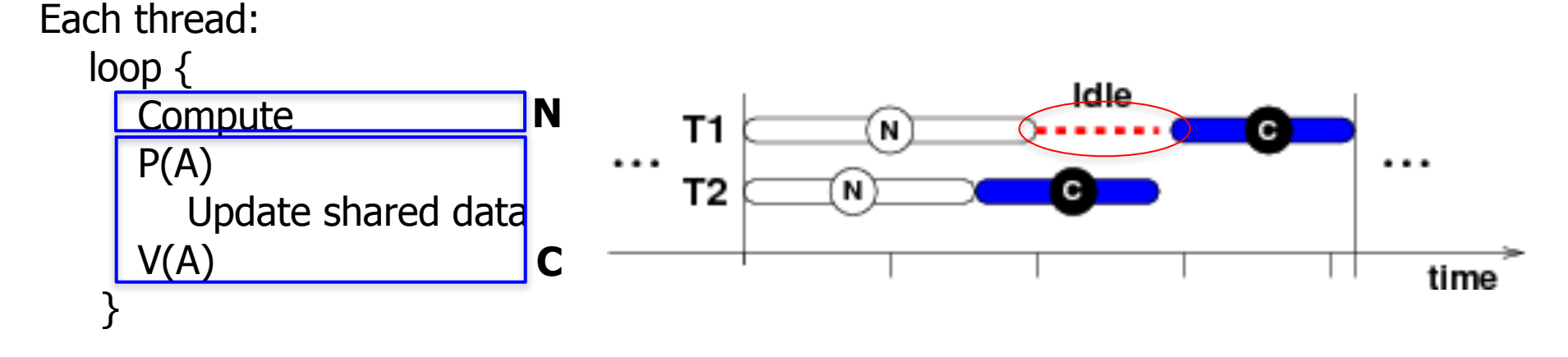

- Gene Amdahl (1922 2015). Giant in computer architecture
- Captures the difficulty of using parallelism to speed things up

- Gene Amdahl (1922 2015). Giant in computer architecture
- Captures the difficulty of using parallelism to speed things up
- Amdahl's Law
	- f: Parallelizable fraction of a program
	- N: Number of processors (i.e., maximal achievable speedup)

- Gene Amdahl (1922 2015). Giant in computer architecture
- Captures the difficulty of using parallelism to speed things up
- Amdahl's Law
	- f: Parallelizable fraction of a program
	- N: Number of processors (i.e., maximal achievable speedup)

 $1 - f$ 

34

- Gene Amdahl (1922 2015). Giant in computer architecture
- Captures the difficulty of using parallelism to speed things up
- Amdahl's Law
	- f: Parallelizable fraction of a program
	- N: Number of processors (i.e., maximal achievable speedup)

#### $1 - f +$

34

- Gene Amdahl (1922 2015). Giant in computer architecture
- Captures the difficulty of using parallelism to speed things up
- Amdahl's Law
	- f: Parallelizable fraction of a program
	- N: Number of processors (i.e., maximal achievable speedup)

$$
1-f + \frac{f}{N}
$$

Amdahl, "Validity of the single processor approach to achieving large scale computing capabilities," 1967.

- Gene Amdahl (1922 2015). Giant in computer architecture
- Captures the difficulty of using parallelism to speed things up
- Amdahl's Law
	- f: Parallelizable fraction of a program
	- N: Number of processors (i.e., maximal achievable speedup)

$$
Speedup = \frac{1}{1 - f + \frac{f}{N}}
$$

- Gene Amdahl (1922 2015). Giant in computer architecture
- Captures the difficulty of using parallelism to speed things up
- Amdahl's Law
	- f: Parallelizable fraction of a program
	- N: Number of processors (i.e., maximal achievable speedup)

$$
Speedup = \frac{1}{1 - f + \frac{f}{N}}
$$

• Completely parallelizable  $(f = 1)$ : Speedup = N

- Gene Amdahl (1922 2015). Giant in computer architecture
- Captures the difficulty of using parallelism to speed things up
- Amdahl's Law
	- f: Parallelizable fraction of a program
	- N: Number of processors (i.e., maximal achievable speedup)

$$
Speedup = \frac{1}{1 - f + \frac{f}{N}}
$$

- Completely parallelizable  $(f = 1)$ : Speedup = N
- Completely sequential  $(f = 0)$ : Speedup = 1

Amdahl, "Validity of the single processor approach to achieving large scale computing capabilities," 1967.

- Gene Amdahl (1922 2015). Giant in computer architecture
- Captures the difficulty of using parallelism to speed things up
- Amdahl's Law
	- f: Parallelizable fraction of a program
	- N: Number of processors (i.e., maximal achievable speedup)

$$
Speedup = \frac{1}{1 - f + \frac{f}{N}}
$$

- Completely parallelizable ( $f = 1$ ): Speedup = N
- Completely sequential  $(f = 0)$ : Speedup = 1
- Mostly parallelizable (f = 0.9, **N = 1000**): **Speedup = 9.9**

Amdahl, "Validity of the single processor approach to achieving large scale computing capabilities," 1967.

# **Today**

- From process to threads
	- Basic thread execution model
- Multi-threading programming
- Hardware support of threads
	- Single core
	- Multi-core
	- Cache coherence

#### Can A Single Core Support Multi-threading?

• Need to multiplex between different threads (time slicing)

#### **Sequential Multi-threaded**

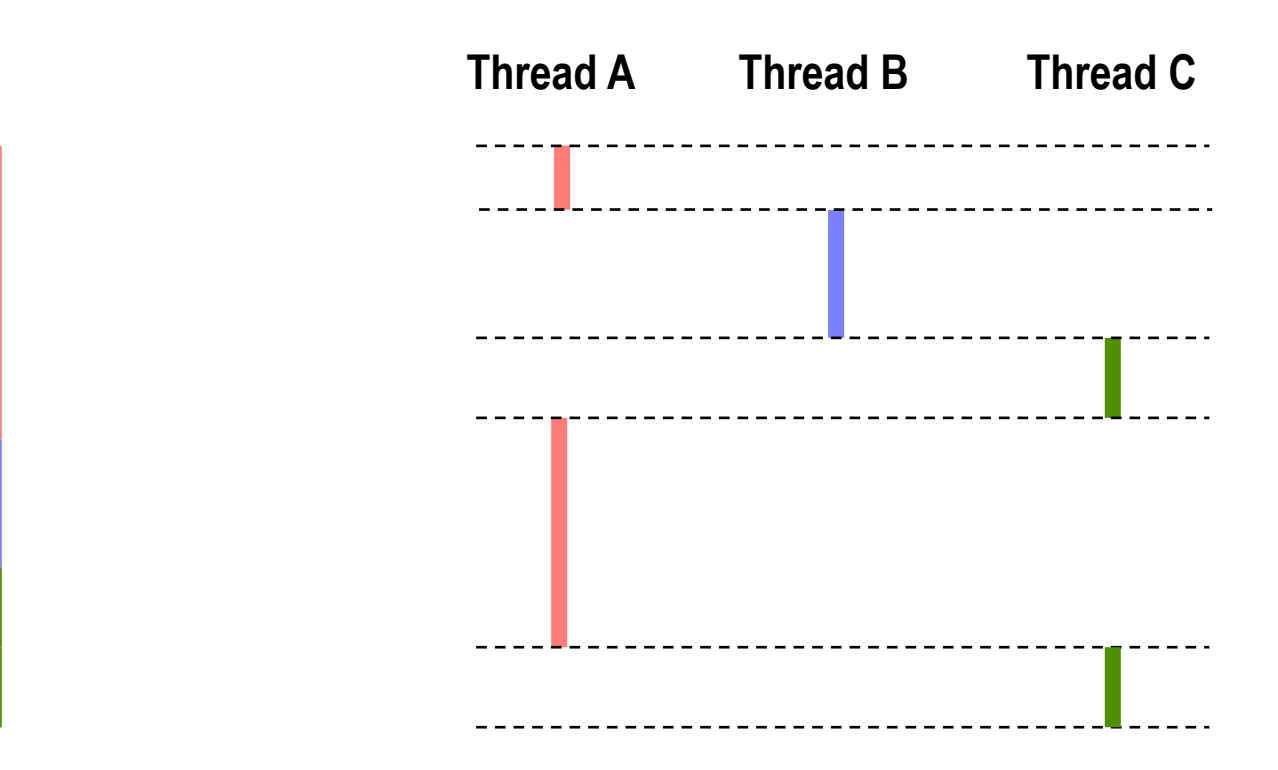

• Can single-core multi-threading provide any performance gains?

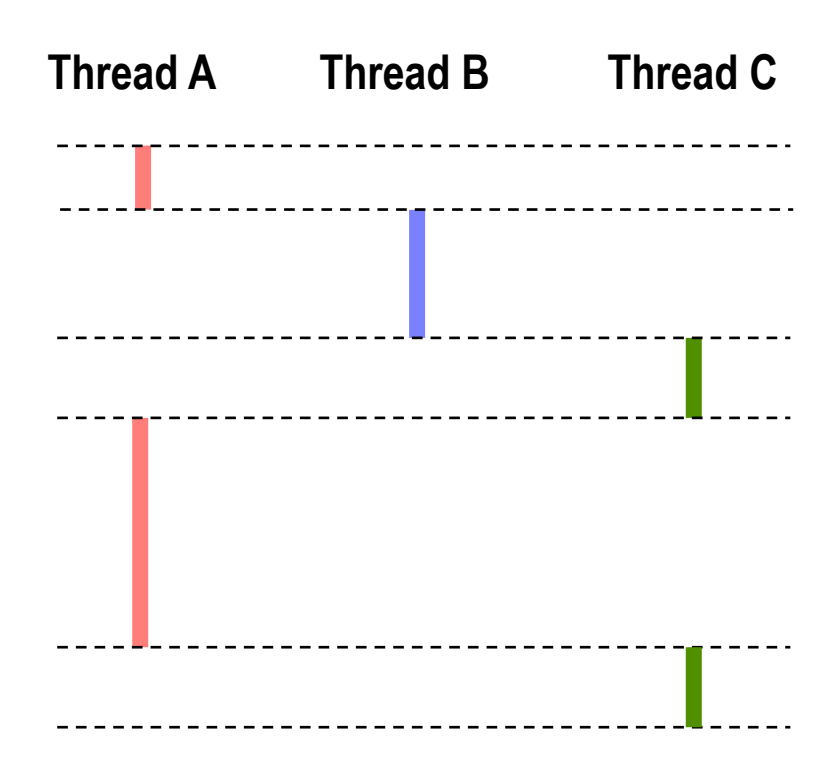

• Can single-core multi-threading provide any performance gains?

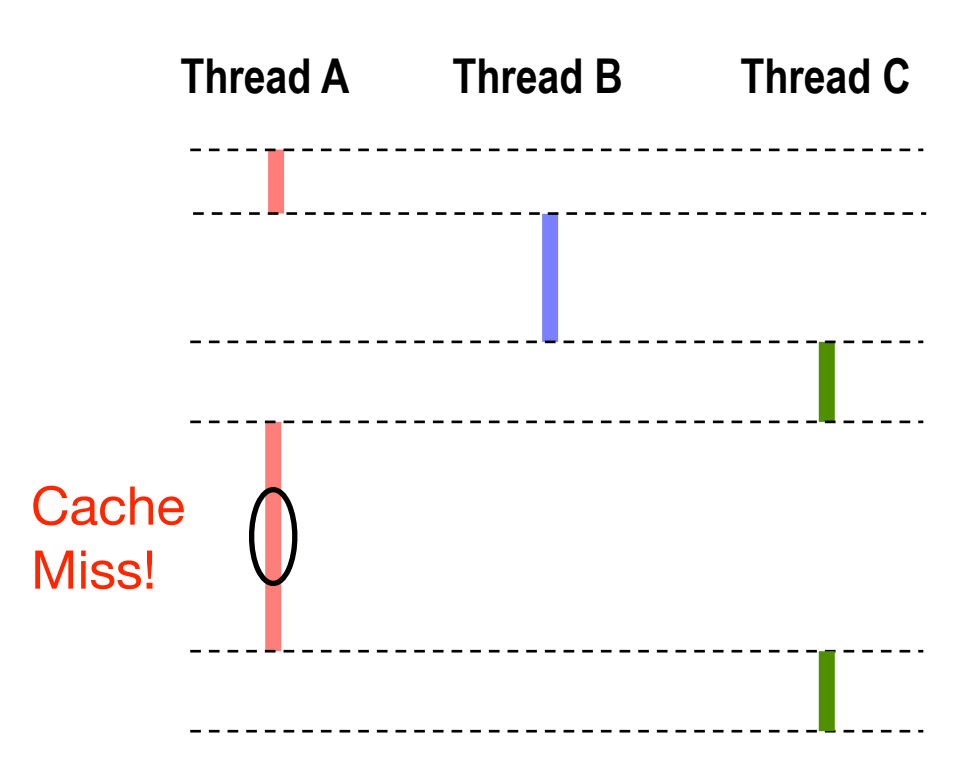

• Can single-core multi-threading provide any performance gains?

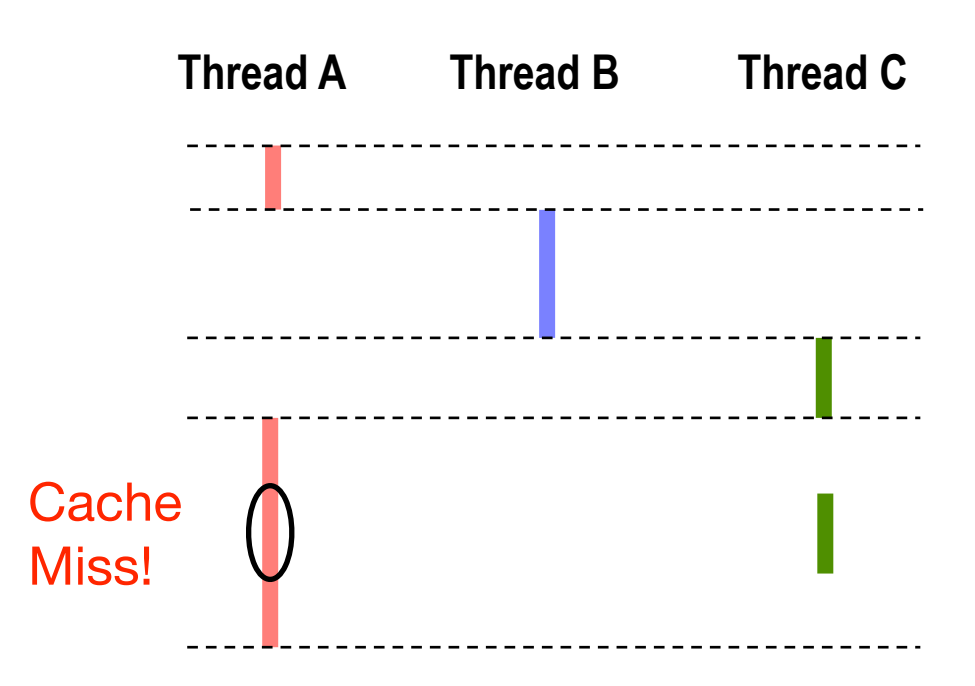

- Can single-core multi-threading provide any performance gains?
- If Thread A has a cache miss and the pipeline gets stalled, switch to Thread C. Improves the overall performance.

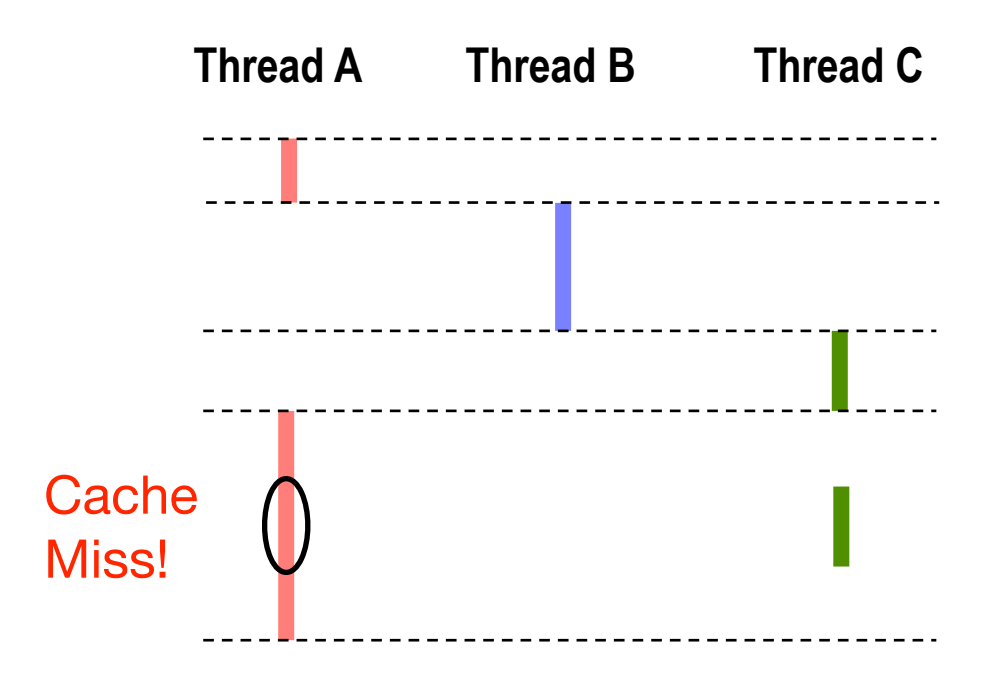

# When to Switch?

- Coarse grained
	- Event based, e.g., switch on L3 cache miss
	- Quantum based (every thousands of cycles)

# When to Switch?

- Coarse grained
	- Event based, e.g., switch on L3 cache miss
	- Quantum based (every thousands of cycles)
- Fine grained
	- Cycle by cycle
	- Thornton, "CDC 6600: Design of a Computer," 1970.
	- Burton Smith, "A pipelined, shared resource MIMD computer," ICPP 1978. The HEP machine. A seminal paper that shows that using multithreading can avoid branch prediction.

# When to Switch?

- Coarse grained
	- Event based, e.g., switch on L3 cache miss
	- Quantum based (every thousands of cycles)
- Fine grained
	- Cycle by cycle
	- Thornton, "CDC 6600: Design of a Computer," 1970.
	- Burton Smith, "A pipelined, shared resource MIMD computer," ICPP 1978. The HEP machine. A seminal paper that shows that using multithreading can avoid branch prediction.

#### •Either way, need to save/restore thread context upon switching.

## Fine-Grained Switching

•One big bonus of fine-grained switching: no need for branch predictor!!

#### **The stalling approach**

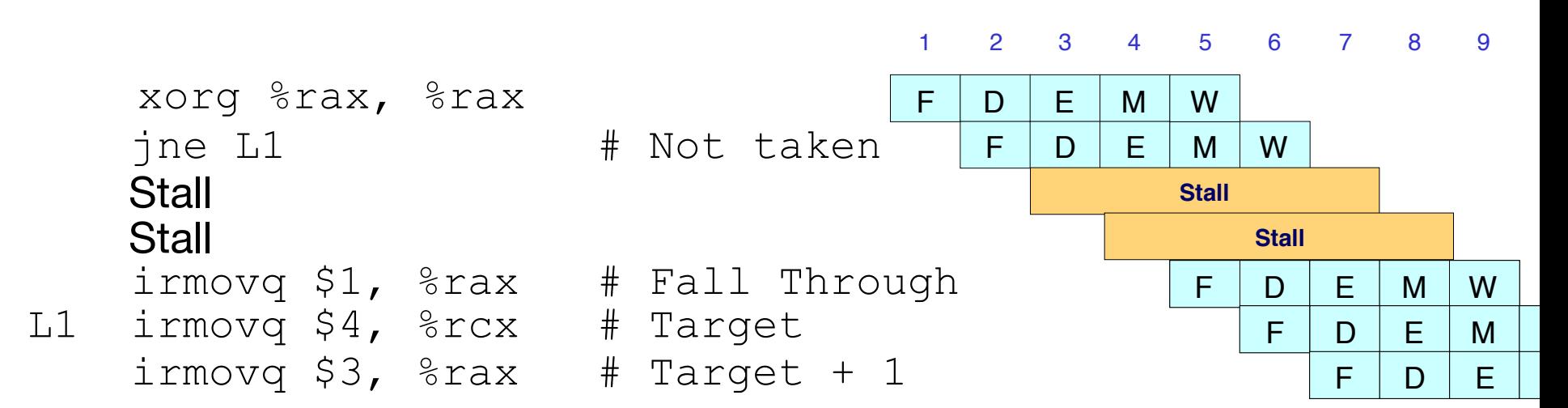

## Fine-Grained Switching

•One big bonus of fine-grained switching: no need for branch predictor!!

#### **The branch prediction approach**

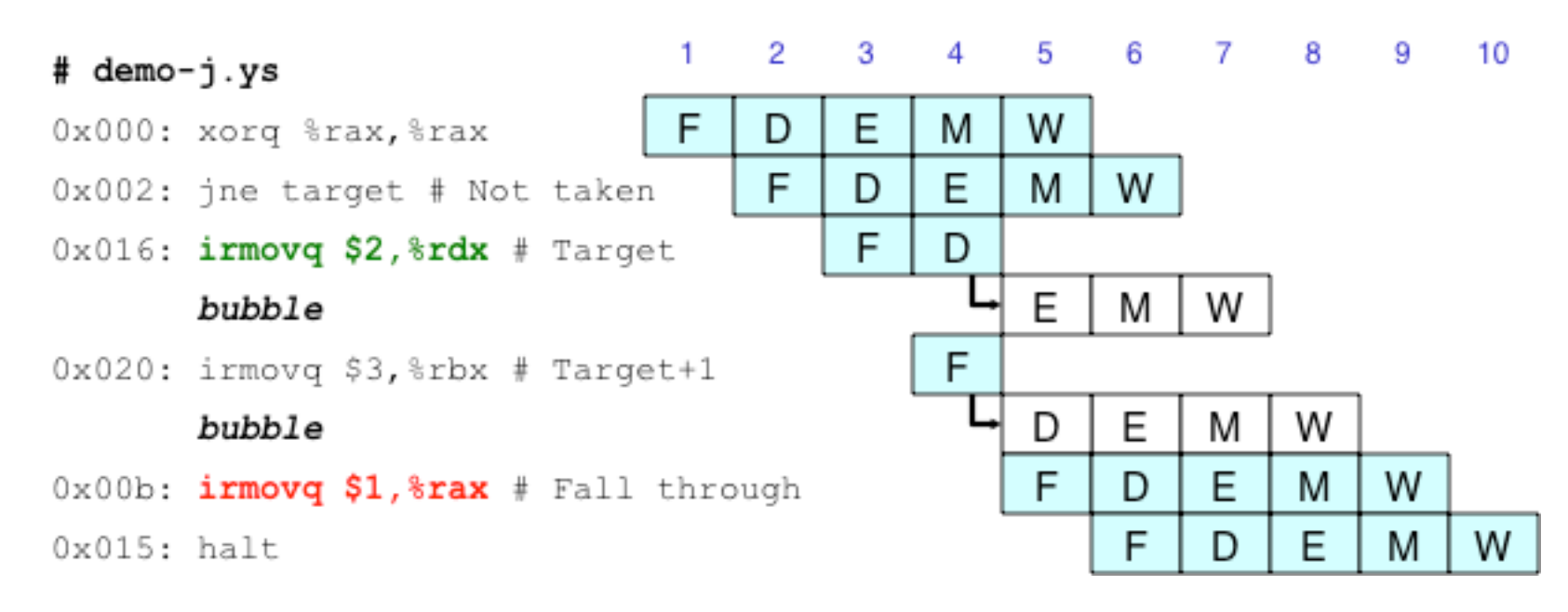
## Fine-Grained Switching

•One big bonus of fine-grained switching: no need for branch predictor!!

#### **The fine-grained multi-threading approach**

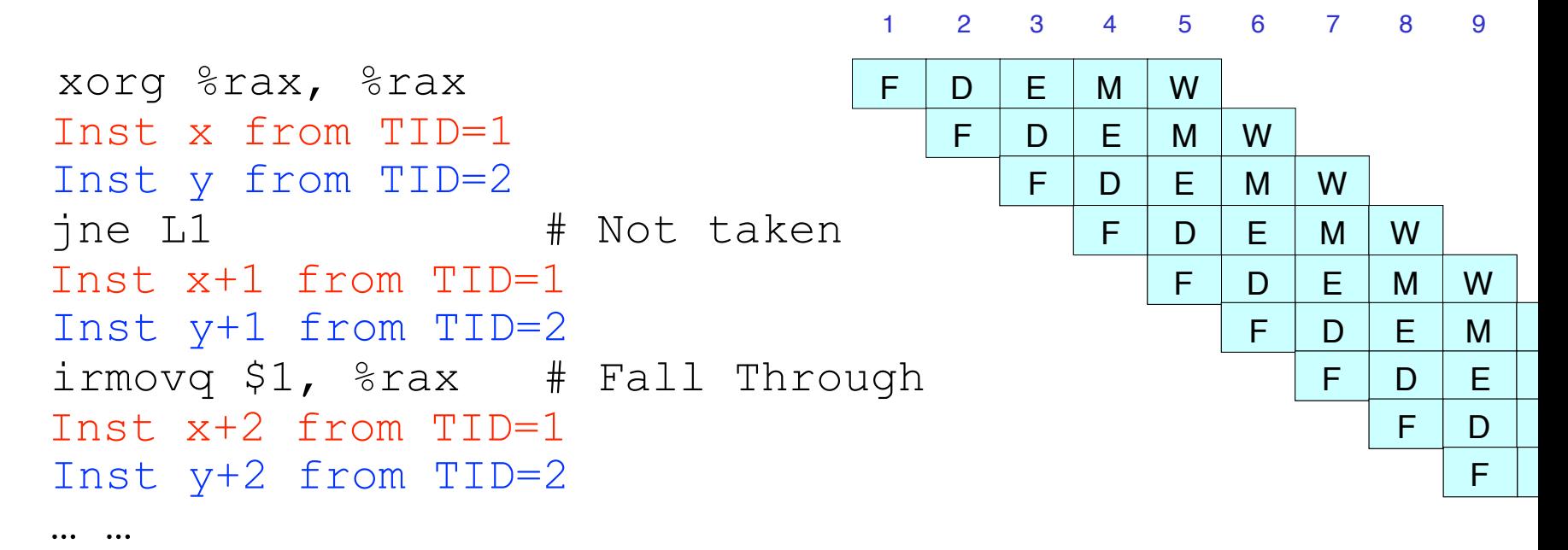

# Fine-Grained Switching

- •One big bonus of fine-grained switching: no need for branch predictor!!
	- Context switching overhead would be very high! Use separate hardware contexts for each thread (e.g., separate register files).

#### **The fine-grained multi-threading approach**

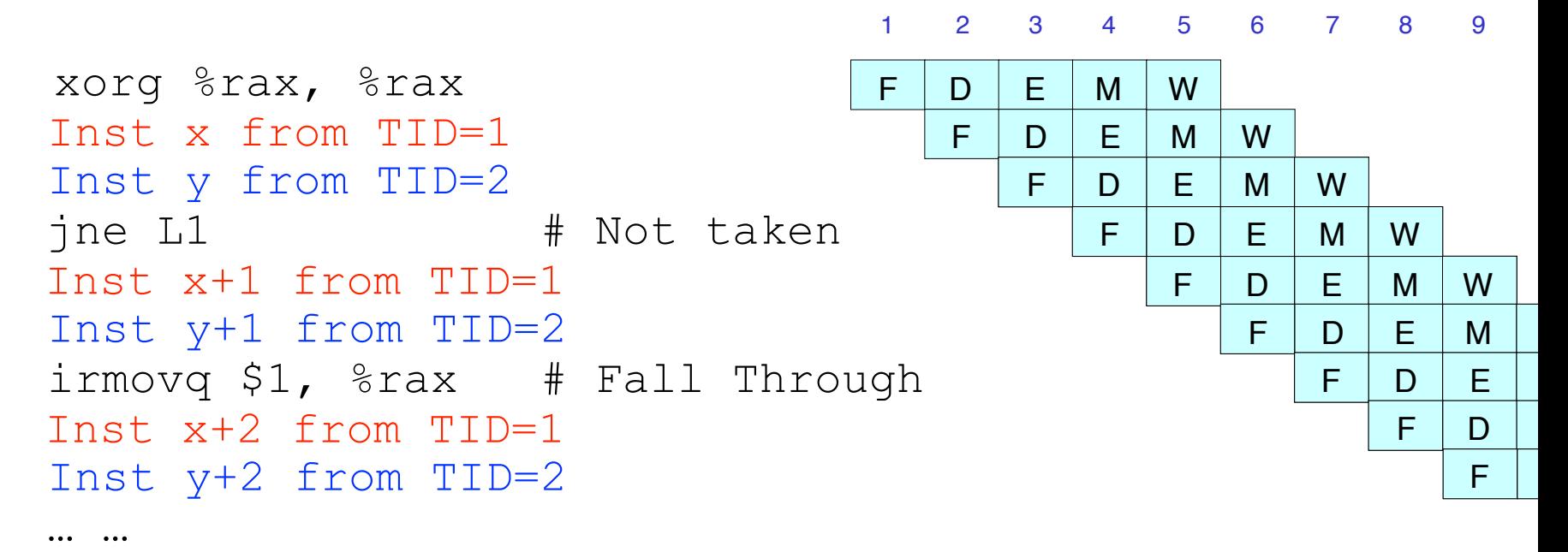

# Fine-Grained Switching

- •One big bonus of fine-grained switching: no need for branch predictor!!
	- Context switching overhead would be very high! Use separate hardware contexts for each thread (e.g., separate register files).
	- GPUs do this (among other things). More later.

### **The fine-grained multi-threading approach**

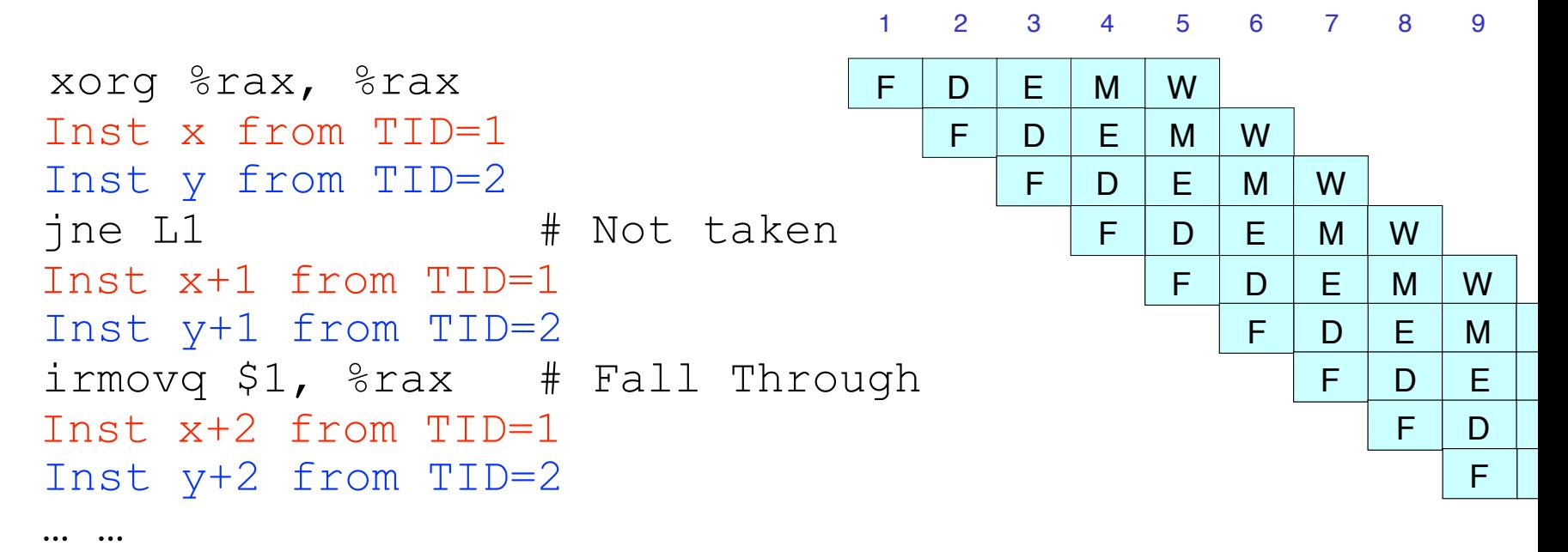